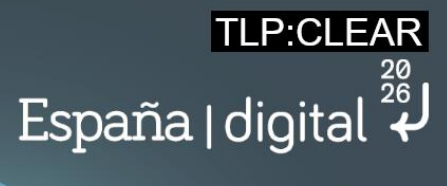

# **Estudio de herramientas para la actividad de reconocimiento**

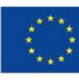

Financiado por<br>la Unión Europea NextGenerationEU

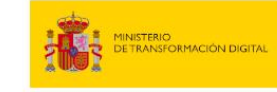

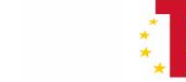

SECRETARIA DE ESTADO<br>DE DIGITALIZACIÓN<br>E INTELIGENCIA ARTIFICI

**4.**

Plan de Pian de<br>Recuperación,<br>Transformación<br>y Resiliencia

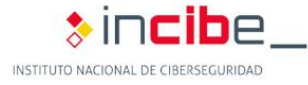

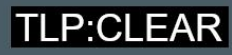

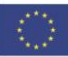

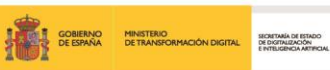

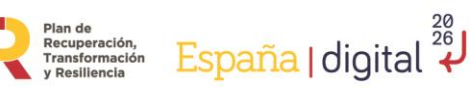

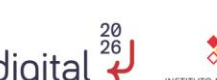

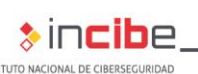

*septiembre 2023*

### **INCIBE-CERT\_ESTUDIO\_DE\_HERRAMIENTAS\_DE\_RECONOCIMIENTO\_2023\_v1.1**

La presente publicación pertenece a INCIBE (Instituto Nacional de Ciberseguridad) y está bajo una licencia Reconocimiento-No comercial 3.0 España de Creative Commons. Por esta razón está permitido copiar, distribuir y comunicar públicamente esta obra bajo las condiciones siguientes:

• Reconocimiento. El contenido de este informe se puede reproducir total o parcialmente por terceros, citando su procedencia y haciendo referencia expresa tanto a INCIBE o INCIBE-CERT como a su sitio web: [https://www.incibe.es/.](https://www.incibe.es/) Dicho reconocimiento no podrá en ningún caso sugerir que INCIBE presta apoyo a dicho tercero o apoya el uso que hace de su obra.

• Uso No Comercial. El material original y los trabajos derivados pueden ser distribuidos, copiados y exhibidos mientras su uso no tenga fines comerciales.

Al reutilizar o distribuir la obra, tiene que dejar bien claro los términos de la licencia de esta obra. Alguna de estas condiciones puede no aplicarse si se obtiene el permiso de INCIBE-CERT como titular de los derechos de autor. Texto completo de la licencia[:](https://creativecommons.org/licenses/by-nc-sa/3.0/es/)  [https://creativecommons.org/licenses/by-nc-sa/3.0/es/.](https://creativecommons.org/licenses/by-nc-sa/3.0/es/)

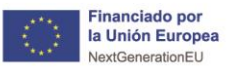

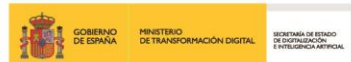

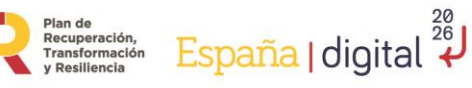

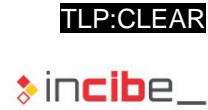

INSTITUTO NACIONAL DE CIBERSEGURIDAD

# Índice

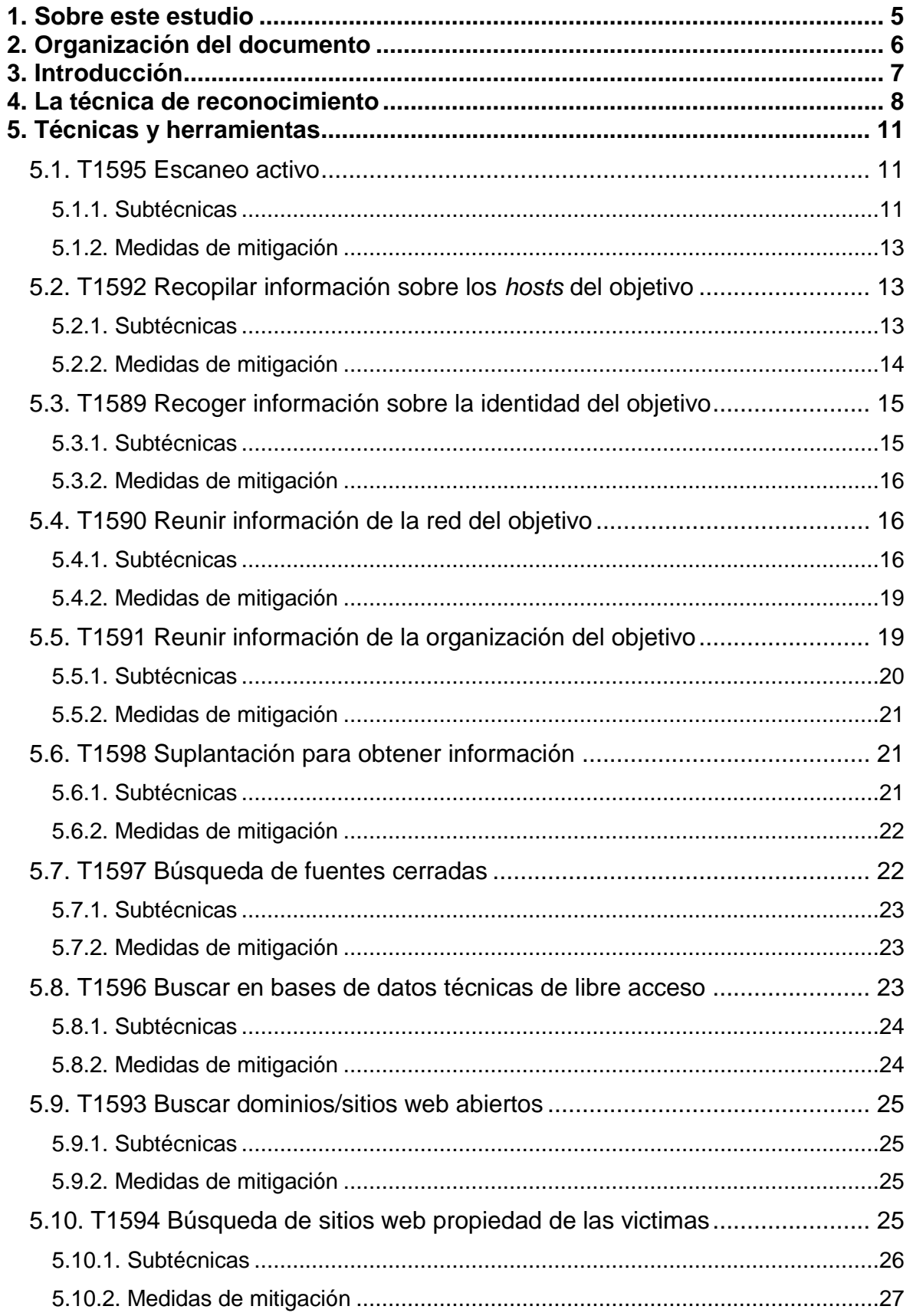

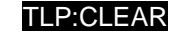

 $\ast$ incibe\_

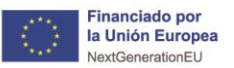

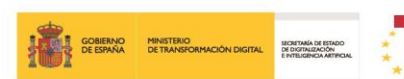

Plan de Recuperación, España | digital 28

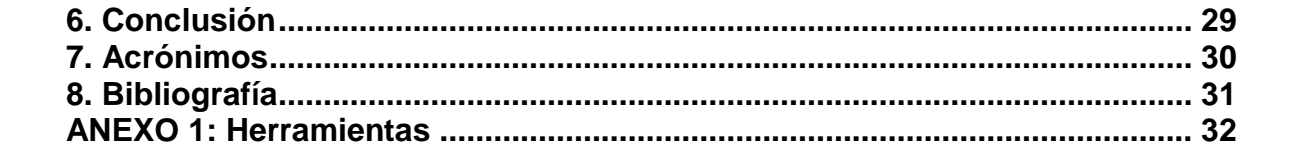

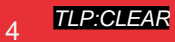

<span id="page-4-0"></span>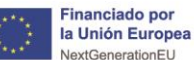

# **1. Sobre este estudio**

Pian de<br>Recuperación,<br>Transformación

La táctica de reconocimiento es un proceso fundamental en la ciberseguridad, que tiene como objetivo obtener información detallada sobre los sistemas y redes que se desea atacar o defender. En este sentido, el presente estudio se centra en esta táctica, su **aplicación** en distintos escenarios y las **medidas de mitigación** que pueden ser implementadas para prevenir posibles ataques.

La guía tiene un enfoque técnico, destinado a explicar todos los aspectos relacionados con la táctica de reconocimiento, tanto para usuarios que la desconocen, como para aquellos que desean mejorar las características de seguridad de sus sistemas y redes.

El orden de los contenidos está estructurado de manera que se comience con una explicación teórica general sobre los conceptos más importantes, para luego enfocarse en la explicación de técnicas y subtécnicas particulares, indicando alguna de las herramientas que se pueden emplear en cada caso.

En resumen, el objetivo de este estudio es proporcionar una guía detallada sobre la táctica de reconocimiento y su importancia en el ámbito de la ciberseguridad, con el objetivo principal de ayudar a las organizaciones a comprender mejor cómo los atacantes pueden recopilar información sobre ellas y sus sistemas, y cómo pueden mitigarse los riesgos asociados a esta táctica.

TLP:CLEAR

España | digital  $\overline{\overset{\text{26}}{\star}}$ 

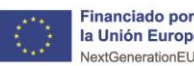

<span id="page-5-0"></span>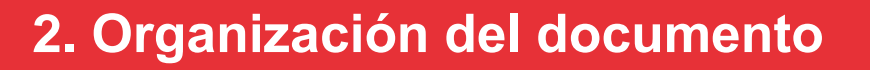

Recuperación,<br>Transformación

España | digital  $\overline{\overset{\text{26}}{\star}}$ 

Este estudio se centra en la táctica de reconocimiento, ampliamente utilizada en los ejercicios de Red Team y análisis de seguridad. Se comienza con la **3.- [Introducción](#page-6-0)**, que establece el contexto y la importancia del reconocimiento en los ciberataques, destacando cómo los atacantes utilizan esta técnica para recopilar información que puede ser utilizada para planificar futuras operaciones.

Posteriormente, se enmarca la **4.- [La técnica de reconocimiento](#page-7-0)** en el *framework* de referencia MITRE ATT&CK y sus TTP, centrándose específicamente en cómo recopilar información valiosa sobre el objetivo.

Una vez introducido y establecido el marco de referencia, se abordan las **5.- [Técnicas y](#page-10-0)  [herramientas](#page-10-0)**, donde se desgranan las diferentes subtécnicas y herramientas posibles para llevarlas a cabo. Además, se proponen medidas de mitigación que las organizaciones pueden adoptar para reducir el riesgo asociado, que incluyen desde recomendaciones generales, hasta estrategias específicas que pueden utilizarse para detectar y prevenir el reconocimiento.

Finalmente, en la **6.- [Conclusión](#page-28-0)**, se resumen los principales puntos del documento, proporcionando algunas recomendaciones sobre cómo pueden mejorar su seguridad ante la táctica del reconocimiento. Estas recomendaciones incluyen la importancia de limitar la cantidad y calidad de la información pública disponible, adoptar herramientas de detección y respuesta avanzadas y mejorar la formación y concienciación de los empleados.

**PCLEAR** 

<span id="page-6-0"></span>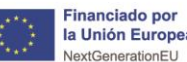

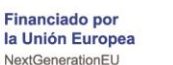

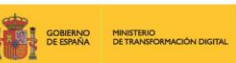

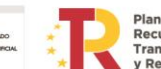

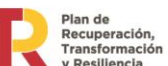

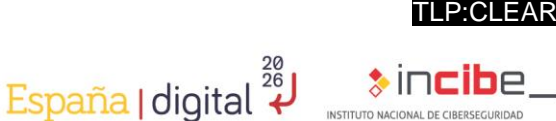

# **3. Introducción**

El reconocimiento ha sido una táctica fundamental a lo largo de la historia de la ciberseguridad, desde los primeros días de la informática y la seguridad de la red, cuando los primeros hackers exploraban sistemas por curiosidad, por reto personal o en busca de reconocimiento; hasta la actualidad, donde los expertos en seguridad buscan detectar vulnerabilidades en sus propios sistemas, para solucionarlas antes de que puedan ser aprovechadas por los atacantes.

El reconocimiento ha evolucionado con el paso del tiempo, hasta convertirse en una táctica muy sofisticada y estructurada, útil para entender los sistemas y las redes. De la misma forma, las herramientas utilizadas han ido mejorando y automatizando las tareas de escaneos de puertos, búsqueda de información en línea o pruebas de penetración.

A medida que los sistemas y las redes se volvieron más complejos, la importancia del reconocimiento creció. **Hoy en día, el reconocimiento es una fase crucial en el proceso de hacking ético y análisis de seguridad**, y se utiliza para descubrir vulnerabilidades, fallos de configuración, o datos sensibles expuestos sobre sistemas y redes en todas las industrias, desde las empresas privadas hasta los sistemas críticos de infraestructura o las agencias gubernamentales, y por supuesto, las personas.

Durante esta fase, se recopila información a través de diferentes técnicas y herramientas con el **objetivo obtener la mayor cantidad de información posible** sobre el sistema o red en cuestión, sin dañar la integridad del sistema**.** Una vez que se recopila la información necesaria, los expertos en seguridad pueden analizarla para identificar posibles debilidades que podrían ser explotadas. De esta manera, se pueden implementar medidas de protección para evitar posibles ataques o compromisos de seguridad.

Es importante destacar que la táctica de reconocimiento **no solo es utilizada por expertos en seguridad, sino también por atacantes malintencionados**. De hecho, es común que los ciberdelincuentes realicen un reconocimiento previo antes de lanzar un ataque para conocer las debilidades de la red o sistema objetivo. Por lo tanto, es esencial que las empresas y organizaciones estén al tanto de esta táctica y tomen medidas para protegerse.

<span id="page-7-0"></span>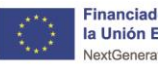

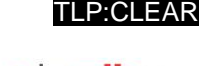

# **4. La técnica de reconocimiento**

Para la elaboración de este estudio, se ha tomado como referencia el marco MITRE ATT&CK, que brinda una base de conocimiento global sobre tácticas, técnicas y procedimientos (TTP) de los adversarios, es decir, las acciones ofensivas que pueden ser utilizadas contra los sistemas y que han sido recopiladas, clasificadas y categorizadas con una taxonomía en común, a partir de eventos observados en la vida real<sup>1</sup>. Esta herramienta proporciona información detallada acerca de más de 100 grupos de actores de amenazas. Por medio del uso de ATT&CK, es posible identificar y evaluar brechas defensivas, así como también las capacidades de las herramientas de seguridad. Este marco puede ser utilizado para ejecutar análisis de seguridad o de respuesta a incidentes, la búsqueda de amenazas, participación en actividades de *Red Team* o la validación de controles de mitigación, entre otras.

Las matrices MITRE ATT&CK son una representación visual del marco ATT&CK que se utiliza para proporcionar una vista contextualizada de las TTP durante el ciclo de vida del ataque. Aunque existen diferentes tipos de matrices, nos centraremos en la Enterprise<sup>2</sup>,ya que es de interés para la mayor parte de las organizaciones, la cual cubre diferentes etapas del ciclo de vida de un ataque en el ámbito TIC, con objetivos específicos que los atacantes persiguen. Estos objetivos también se conocen como **tácticas**, y sirven para categorizar y organizar técnicas concretas. Entre ellas encontramos: el reconocimiento, el desarrollo de recursos, el acceso inicial, la ejecución, la persistencia, la escalada de privilegios, la evasión de la defensa, el acceso a credenciales, el descubrimiento, el movimiento lateral, la colección, el comando y control, la exfiltración y el impacto.

En el contexto de las **tácticas**, es importante entender la relación entre actores de amenaza, herramientas y técnicas. Los actores de amenaza son los individuos o grupos que llevan a cabo los ataques. Las **técnicas** son los métodos utilizados para llevarlos a cabo, y las **herramientas** son los programas o dispositivos utilizados en la práctica. La Figura 1 explica gráficamente esta relación.

-

<sup>1</sup> https://attack.mitre.org/

<sup>2</sup> https://attack.mitre.org/matrices/enterprise/

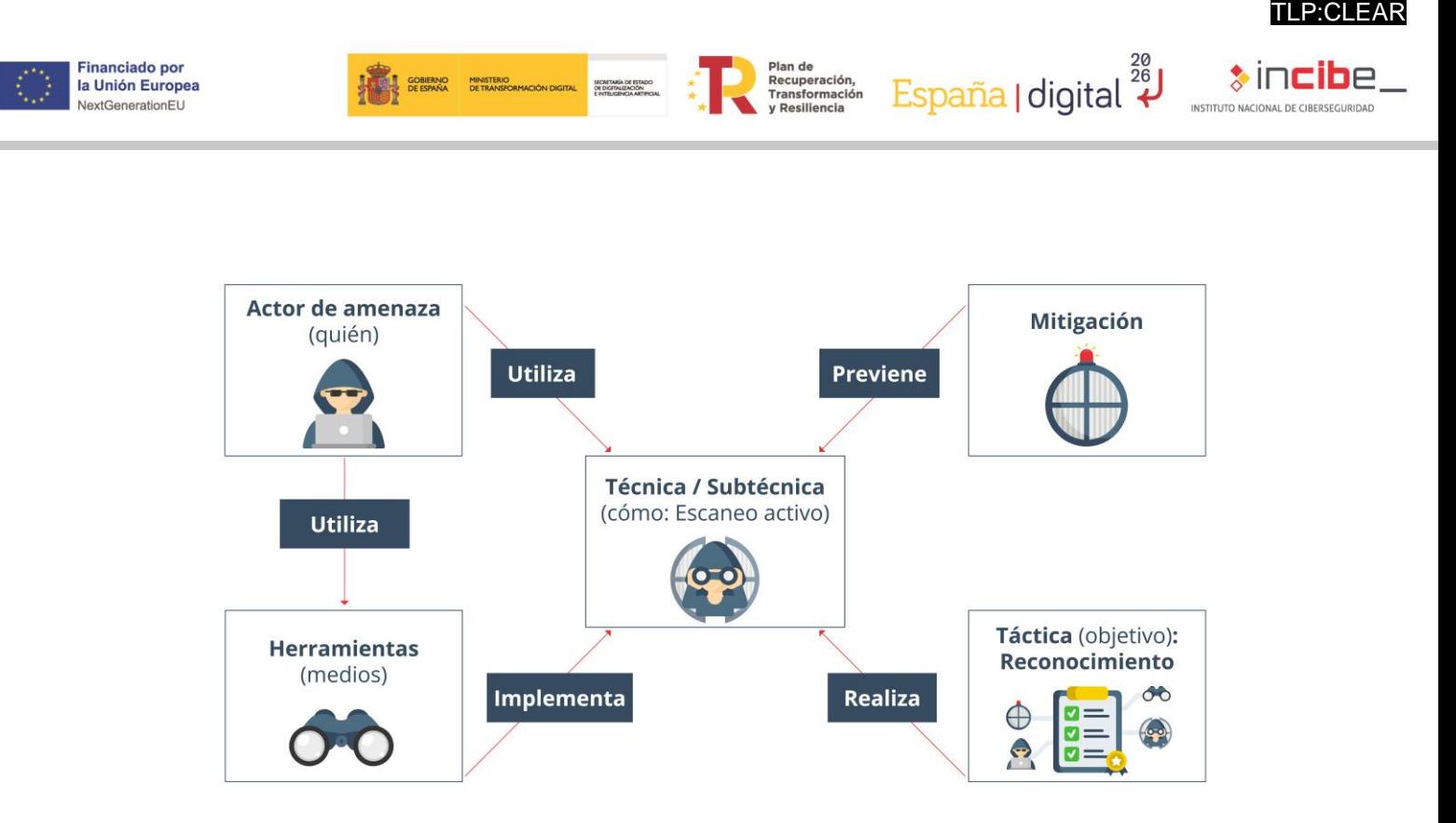

Figura 1 - Relación actor-técnica-herramienta

El **reconocimiento** es una de las tácticas más importantes durante la fase de planificación, debido a que proporciona a los atacantes información crucial para tomar decisiones y organizar la ejecución del ataque conforme a sus objetivos. Implica recopilar información sobre el objetivo de la red, como la topología de la red, los sistemas, los servicios que se ejecutan, las credenciales de usuario, etc., que permita a los atacantes identificar vulnerabilidades y puntos débiles del objetivo, para poder seleccionar y ejecutar ataques específicos con un mayor grado de éxito. Además, el reconocimiento también puede ayudar a los atacantes a evitar ser detectados ya que, si los atacantes conocen la estructura y las herramientas de seguridad utilizadas en la red, podrán adaptar sus ataques para eludir la detección por parte de los sistemas de seguridad de la red.

La matriz *Enterprise* establece 10 técnicas diferentes dentro del reconocimiento, algunas de estas técnicas incluyen el uso de herramientas de búsqueda de información pública, la exploración de servicios de red, la búsqueda de información en redes sociales y la recolección de información en correos electrónicos. **Es importante tener en cuenta que las técnicas de reconocimiento pueden ser utilizadas tanto por actores malintencionados, como por equipos de seguridad para evaluar la exposición y mejorar la postura de seguridad de una organización**. Por lo tanto, conocer estas técnicas y estar preparados es fundamental para prevenir y detectar posibles amenazas. A continuación, presentamos las técnicas de reconocimiento más representativas junto con sus identificadores:

- **T1595 Escaneo activo**: enviar paquetes a un sistema o red para obtener información sobre los servicios, puertos y sistemas operativos que se ejecutan en ellos.
- **T1592 Recopilar información sobre los hosts del objetivo**: buscar información sobre los *hosts* que forman parte de la infraestructura del objetivo, como direcciones IP, nombres de *host* y sistemas operativos.

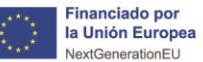

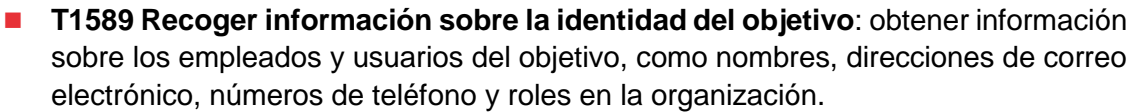

rian ac<br>Recuperación,<br>Transformación

España | digital  $\overline{\overset{\text{26}}{\star}}$ 

- **T1590 Reunir información de la red del objetivo**: recopilar información sobre la arquitectura y topología de la red del objetivo, incluyendo los dispositivos de red, los segmentos de red y los protocolos utilizados.
- T1591 Reunir información de la organización del objetivo: buscar información sobre la estructura organizativa, políticas y procedimientos del objetivo.
- **T1598 Suplantación de información**: utilizar técnicas para hacerse pasar por una entidad confiable y obtener información sobre el objetivo.
- **T1597 Búsqueda de fuentes cerradas**: buscar información en fuentes no públicas, como foros privados o redes de intercambio de información entre delincuentes.
- **T1596 Buscar en bases de datos técnicas de libre acceso**: utilizar herramientas de búsqueda y consultas en bases de datos de libre acceso para obtener información sobre el objetivo.
- T1593 Buscar dominios/sitios web abiertos: identificar y buscar información sobre dominios y sitios web que pertenecen al objetivo y que están disponibles públicamente.
- **T1594 Búsqueda de sitios web propiedad de las víctimas**: buscar sitios web que pertenecen a la organización del objetivo, y que están disponibles públicamente para obtener información sobre la infraestructura y los sistemas de la organización.

Estas técnicas de referencia serán de gran ayuda para clasificar diferentes herramientas existentes dentro del estado del arte.

TLP:CLEAR

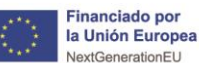

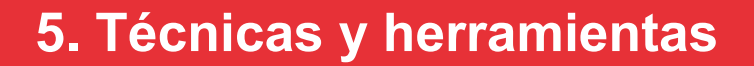

**Fian ac<br>Recuperación,<br>Transformación** 

<span id="page-10-0"></span>El reconocimiento es una etapa crucial en cualquier ejercicio de red *teaming* o *pentesting*. La mayor parte de sus técnicas se basan en **Open Source Intelligence (OSINT)**, una estrategia de recopilación de información que utiliza fuentes de información públicas y abiertas para obtener información sobre un objetivo como redes sociales, motores de búsqueda, bases de datos públicas y sitios web. La información obtenida puede incluir detalles sobre la infraestructura del objetivo, direcciones IP, nombres de dominio, correos electrónicos, nombres de usuarios, contraseñas, nombres de empleados, ubicaciones físicas, datos de contacto, información sobre productos y servicios, y cualquier otra información relevante que pueda ser útil para llevar a cabo una operación de seguridad.

Para llevar a cabo el reconocimiento de manera correcta, es necesario seguir las **reglas de compromiso** que establecen límites y condiciones en el uso de técnicas y herramientas. Estas reglas suelen incluir directrices sobre los sistemas que se pueden y no se pueden escanear, la hora del día en la que se pueden realizar pruebas, los datos que se pueden recopilar y la forma en que se pueden utilizar, entre otros aspectos.

En esta sección se describen algunas de las técnicas y herramientas de reconocimiento más comunes utilizadas en estos ejercicios, desde el escaneo de puertos hasta herramientas para la búsqueda de información sobre objetivos.

# <span id="page-10-1"></span>**5.1. T1595 Escaneo activo**

Se trata de la técnica utilizada para identificar los servicios y sistemas en una red, así como sus vulnerabilidades y configuraciones. Esta técnica implica enviar paquetes de red a los sistemas objetivo para obtener información sobre sus puertos abiertos, sistemas operativos, aplicaciones y versiones.

El nivel de intrusividad del escaneo activo puede variar dependiendo de la configuración de los sistemas objetivo y la cantidad de paquetes enviados, pero en general, es considerada más agresiva que el escaneo pasivo, ya que involucra enviar tráfico de red a los sistemas objetivo. Esta técnica puede ser detectada por herramientas de defensa, como los sistemas de detección de intrusiones y deja un rastro en forma de direcciones IP o información sobre la tecnología utilizada, lo que aumenta las posibilidades de descubrimiento del operativo del equipo de reconocimiento. Por esta razón, los *pentesters* o miembros del *Red Team*, deberán ser cautelosos al utilizar esta técnica, tomando medidas para pasar inadvertidos, como el uso de técnicas de ocultación de la dirección IP o el ajuste de la velocidad de escaneo.

### <span id="page-10-2"></span>5.1.1. **Subtécnicas**

Existen diversas subtécnicas de escaneo activo que se utilizan en la identificación de sistemas y servicios en una red. Algunas de las más utilizadas son:

TLP:CLEAR

España | digital  $\overline{\overset{\text{26}}{\star}}$ 

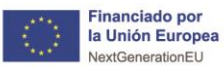

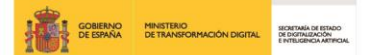

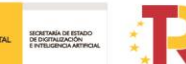

Plan de Recuperación, España | digital 28

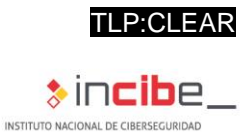

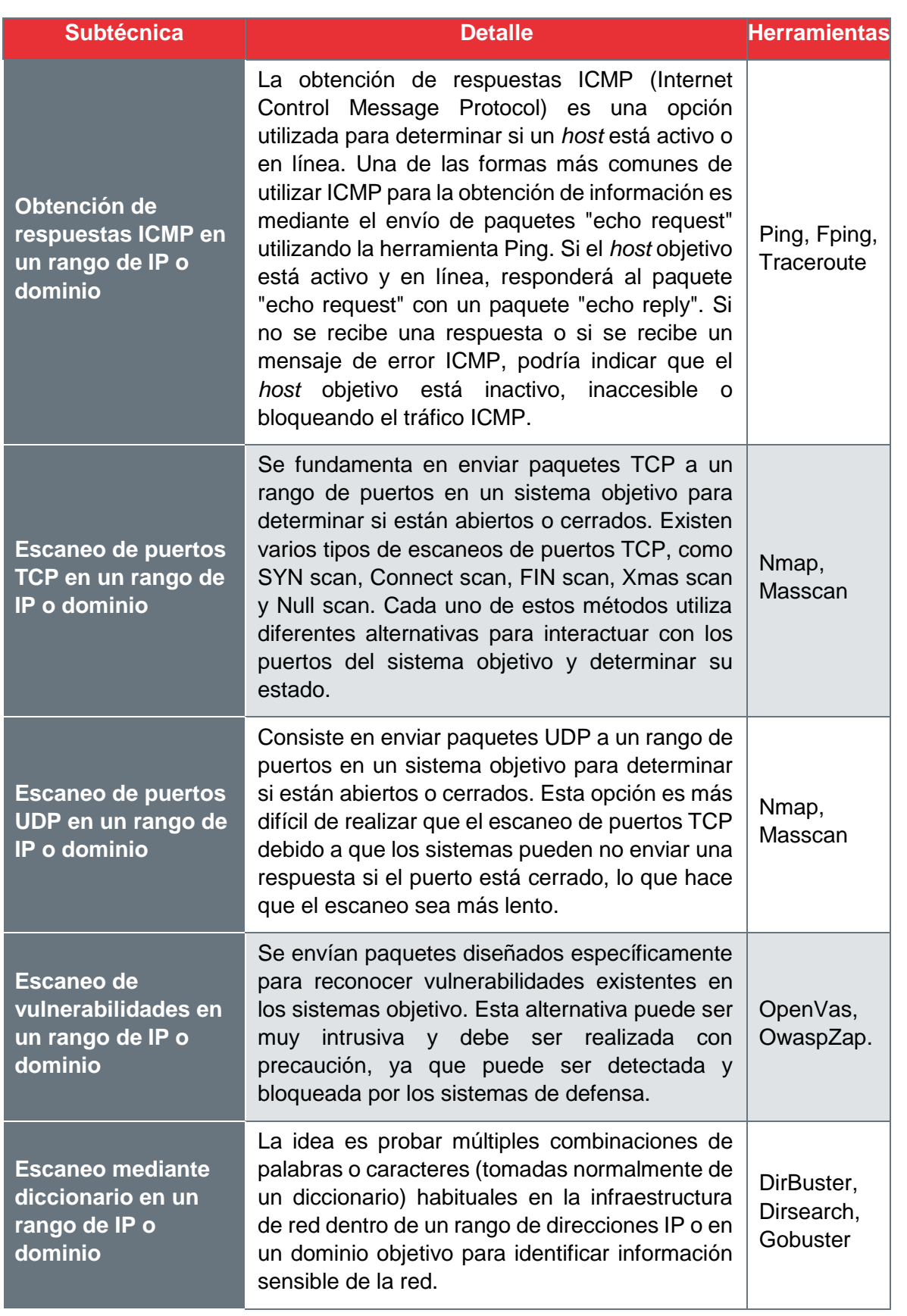

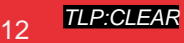

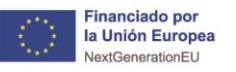

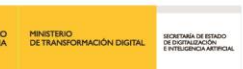

rian ac<br>Recuperación,<br>Transformación

España | digital  $\frac{28}{4}$ 

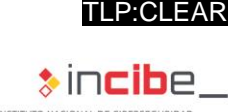

## <span id="page-12-0"></span>5.1.2. **Medidas de mitigación**

Es imposible eliminar por completo el riesgo de escaneo activo, ya que queda fuera del control de la organización. Sin embargo, se pueden implementar medidas para reducir la superficie de exposición, como limitar la apertura de puertos a los necesarios y modificar los puertos estándar utilizados por los servicios con el fin de dificultar su reconocimiento. Además, es posible detectar patrones de escaneo mediante el análisis de *logs* y activar reglas de bloqueo en el *firewall* para prevenir futuros intentos de escaneo. Con estas medidas, se puede reducir significativamente el riesgo y mejorar la seguridad de la red.

# <span id="page-12-1"></span>**5.2. T1592 Recopilar información sobre los** *hosts* **del objetivo**

Esta técnica se centra en obtener detalles sobre los sistemas, servicios y configuraciones de los sistemas. Es esencial para la identificación de posibles vulnerabilidades y ayuda a los profesionales de seguridad a planificar y llevar a cabo pruebas de seguridad de manera eficiente y eficaz. Puede ser tanto pasiva como activa, dependiendo del enfoque y las herramientas utilizadas.

- En el caso de un enfoque pasivo, se recolecta información sin interactuar directamente con los sistemas objetivo. Por ejemplo, se pueden utilizar motores de búsqueda especializados como Shodan para obtener información sobre direcciones IP, servicios y puertos abiertos en los sistemas objetivo sin enviarles tráfico de red. También, se puede recopilar información a través de la extracción de metadatos de documentos públicos, con el *software* con el que fueron creados, o su versión.
- Por otro lado, un enfoque activo implica interactuar directamente con los sistemas objetivo, enviándoles tráfico de red directamente. A diferencia del escaneo activo, se utiliza para obtener información más precisa relacionada con los *hosts*, como las versiones o arquitecturas de sus sistemas. Estos enfoques activos pueden ser más intrusivos y, por lo tanto, conllevan un mayor riesgo de ser detectados por los sistemas de defensa.

### <span id="page-12-2"></span>5.2.1. **Subtécnicas**

Existen diversas subtécnicas empleadas en la recopilación de información sobre los *hosts* del objetivo. Algunas de ellas son:

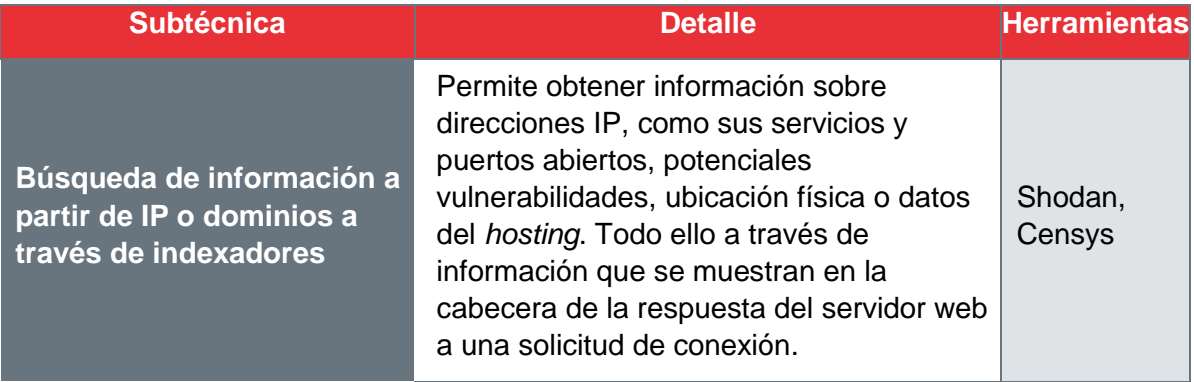

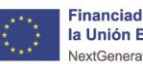

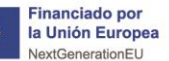

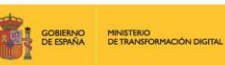

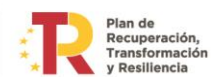

España | digital  $\overline{\overset{\text{26}}{\star}}$ 

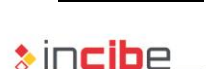

TLP:CLEAR

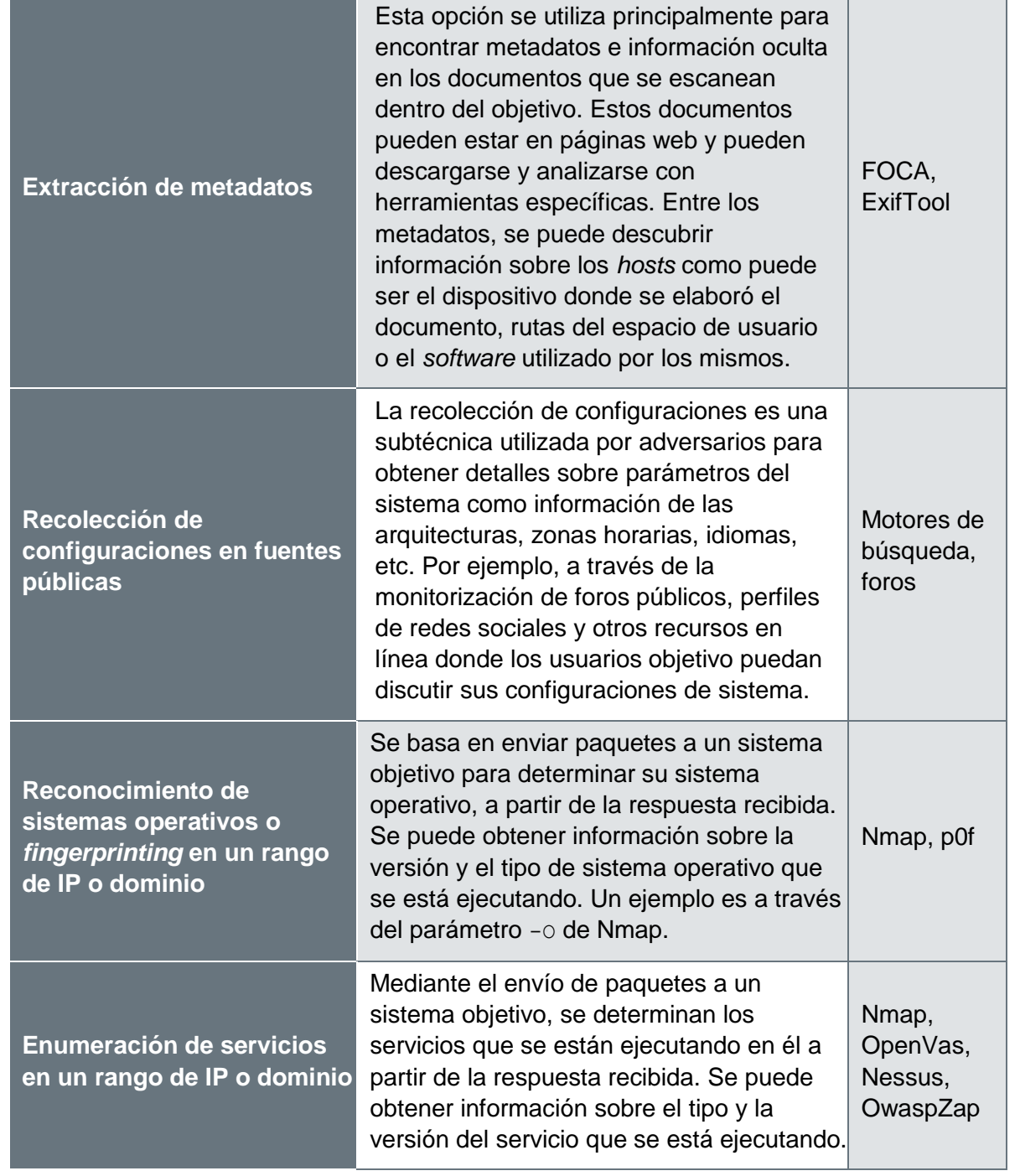

### <span id="page-13-0"></span>5.2.2. **Medidas de mitigación**

La técnica, aunque no puede ser mitigada completamente, debido a que se basa en acciones llevadas a cabo fuera del alcance de los controles de seguridad empresariales, puede ser atenuada de manera efectiva a través de una serie de medidas proactivas. Las organizaciones deben minimizar la cantidad de datos técnicos y sensibles expuestos públicamente, lo que incluye restringir la información de metadatos en documentos y limitar la información del servidor en las cabeceras de respuesta. También es esencial mantener actualizados los sistemas operativos y las aplicaciones, aplicar regularmente parches de seguridad y emplear controles de seguridad robustos. En términos de información obtenida de foros públicos y redes sociales, una política de privacidad y seguridad sólida y bien

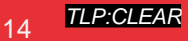

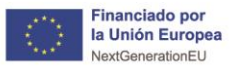

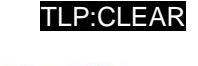

**SINCI** 

España | digital  $\overset{\frac{28}{26}}{\leftrightarrow}$ 

comunicada, puede ayudar a limitar la información que los empleados comparten públicamente.

Plan de<br>Recuperación,<br>Transformación

# <span id="page-14-0"></span>**5.3. T1589 Recoger información sobre la identidad del objetivo**

**MORE GOBIERNO<br>ANGLE DE ESPAÑA DE TRANSFORMACIÓN DIGITAL** 

Obtener la información sobre las identidades de individuos, grupos o sistemas dentro de una organización objetivo es de gran interés para los atacantes, para comprender mejor la estructura de la organización, las relaciones entre sus miembros, roles y responsabilidades. Esto permite planificar futuros ataques o crear campañas de ingeniería social mejor dirigidas, más convincentes y eficaces.

### <span id="page-14-1"></span>5.3.1. **Subtécnicas**

Podemos identificar algunas subtécnicas ligadas a la recogida de información sobre la identidad del objetivo, como, por ejemplo:

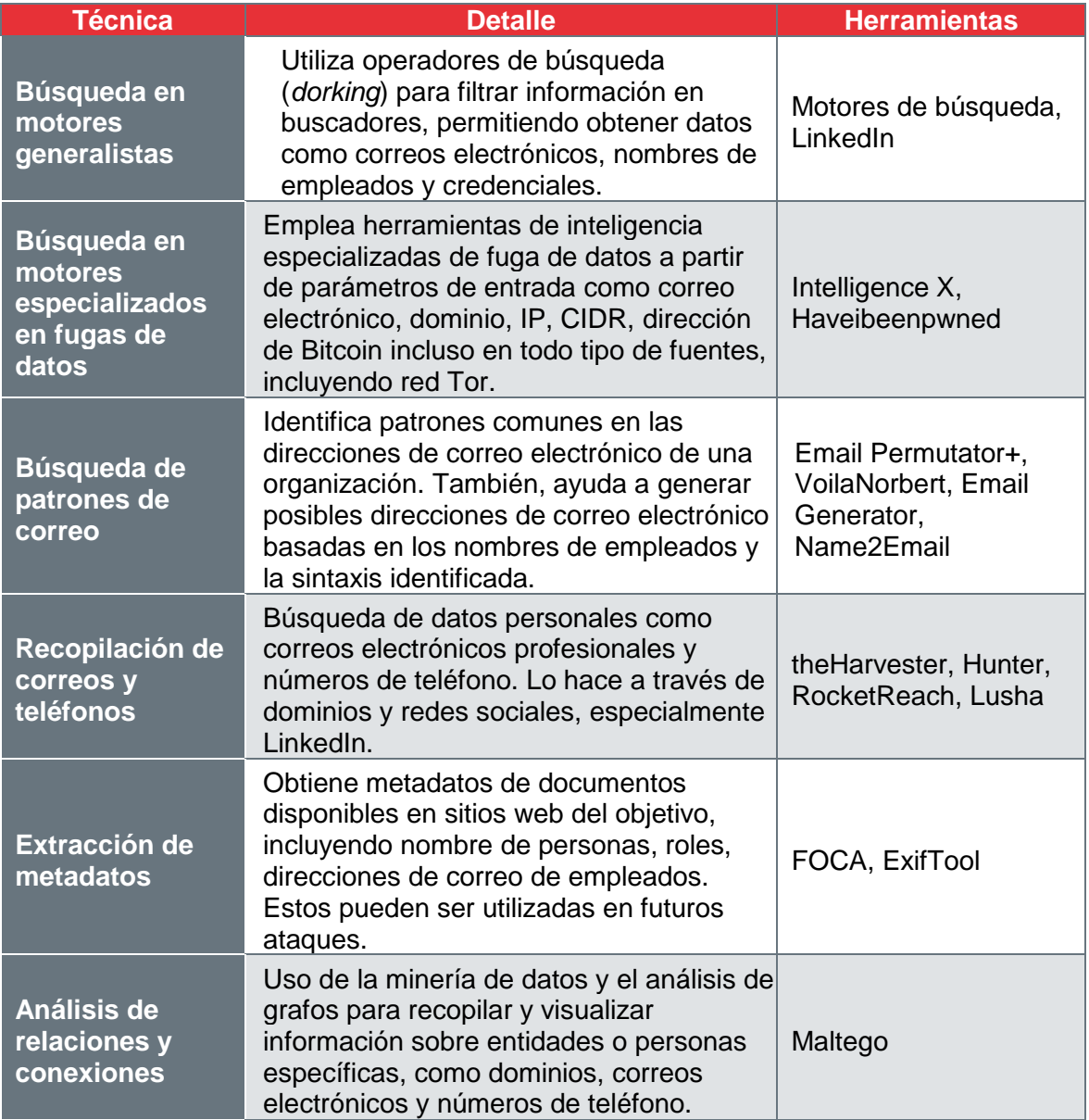

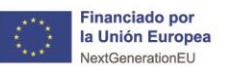

España | digital  $\overline{\overset{\text{26}}{\star}}$ 

### <span id="page-15-0"></span>5.3.2. **Medidas de mitigación**

Para mitigar los riesgos ligados a la sobreexposición de la identidad del objetivo, las organizaciones pueden adoptar prácticas como la formación y concienciación de los empleados en el uso seguro de las redes sociales y plataformas en línea. Se pueden implementar políticas y herramientas de monitoreo de DLP para contrarrestar la búsqueda en motores especializados en fugas de datos. Para prevenir la identificación de patrones que podrían servir para identificar a personas, se recomienda la ofuscación de la información, aplicando técnicas como:

**Fian ac<br>Recuperación,<br>Transformación** 

- Anonimización de datos que implica eliminar o modificar información identificable.
- Enmascaramiento que reemplaza datos reales con falsos.
- despersonalización que altera los datos para que no puedan ser atribuidos a una entidad específica.
- Pseudonimización que sustituye los identificadores únicos con pseudónimos.

También se deben controlar los metadatos que poseen los documentos. Aunque estas técnicas pueden ser efectivas, no son infalibles y deben complementarse con políticas robustas de seguridad de la información.

# <span id="page-15-1"></span>**5.4. T1590 Reunir información de la red del objetivo**

Esta técnica se centra en obtener información detallada sobre los activos y la infraestructura de red de una organización objetivo para comprender mejor su entorno de red y potenciales vulnerabilidades. La recopilación de datos incluye la identificación de dominios, subdominios, servidores virtuales, direcciones IP y bloques de IP asignados a la organización. El propósito principal de esta técnica es descubrir posibles puntos de entrada en la red del objetivo, lo que puede ser de gran valor para los atacantes en sus esfuerzos por comprometer y explotar sistemas.

Para lograr esto, los atacantes utilizan diversos métodos y herramientas. Entre las más comunes encontramos algunas como identificar dominios y subdominios a través de búsquedas inversas de DNS y consultas Whois, emplear rastreadores para descubrir sitios web gestionados por el mismo equipo o empresa, buscar el *favicon* con el objetivo de identificar subdominios relacionados, enumerar activos existentes (como servidores, bases de datos y otros recursos), investigar servidores virtuales para descubrir debilidades en dominios alojados en la misma máquina, determinar bloques de direcciones IP y números de sistema autónomo (ASN) asignados a la organización, explorar rangos de IP para identificar activos adicionales en la misma red objetivo, y generar inteligencia tratando de reconstruir la topología de red del objetivo.

#### <span id="page-15-2"></span>5.4.1. **Subtécnicas**

La técnica de recopilación de información de la red del objetivo se lleva a cabo mediante varias subtécnicas que permiten una exploración exhaustiva y detallada de la red objetivo.

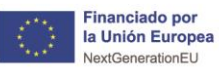

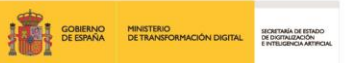

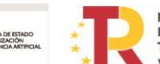

Plan de Recuperación, España | digital 28

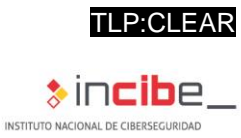

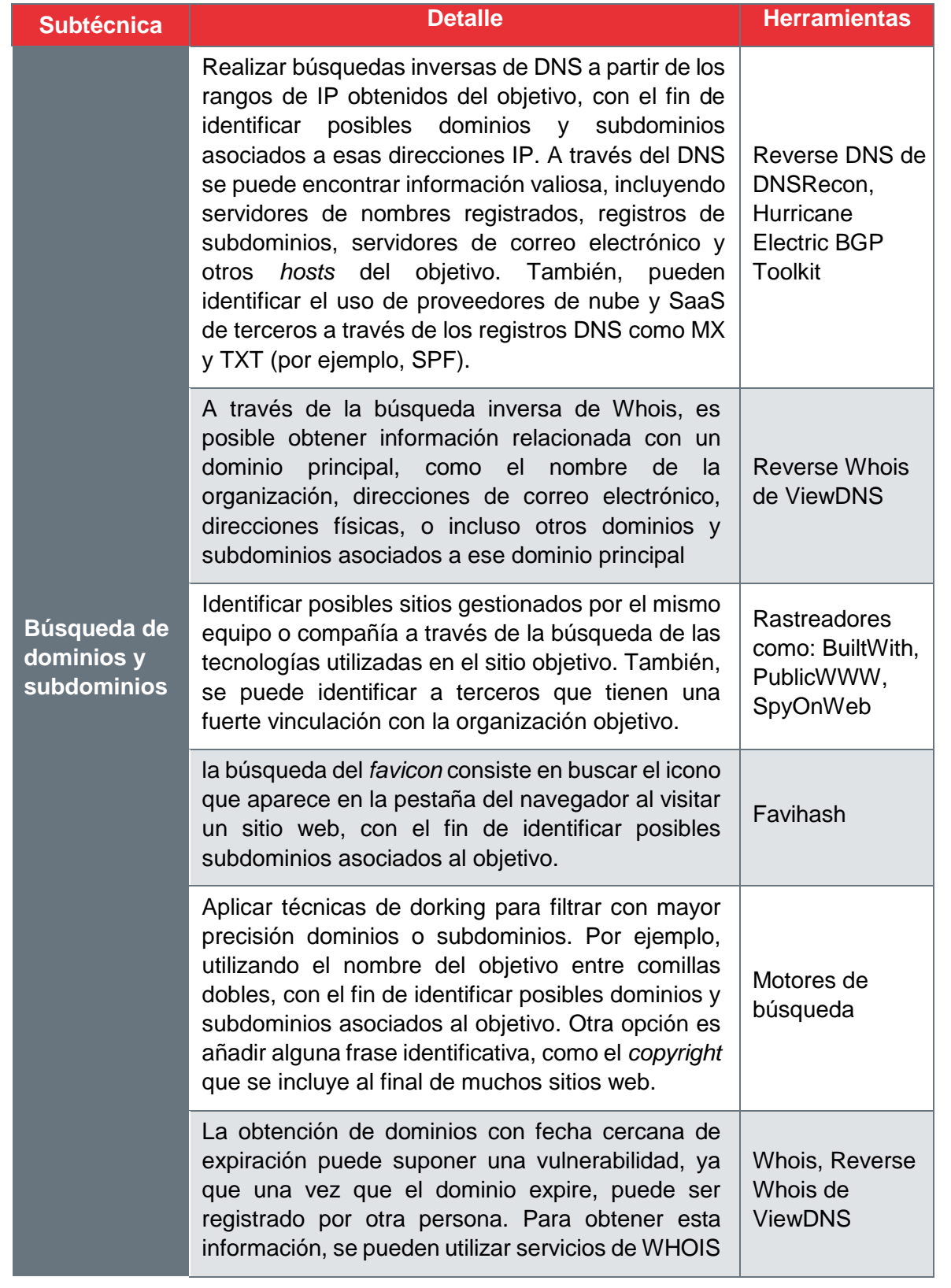

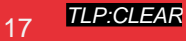

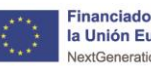

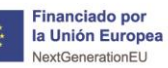

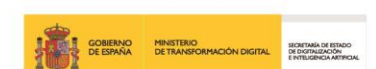

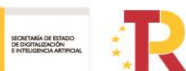

Plan de Recuperación, España | digital 28

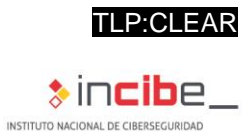

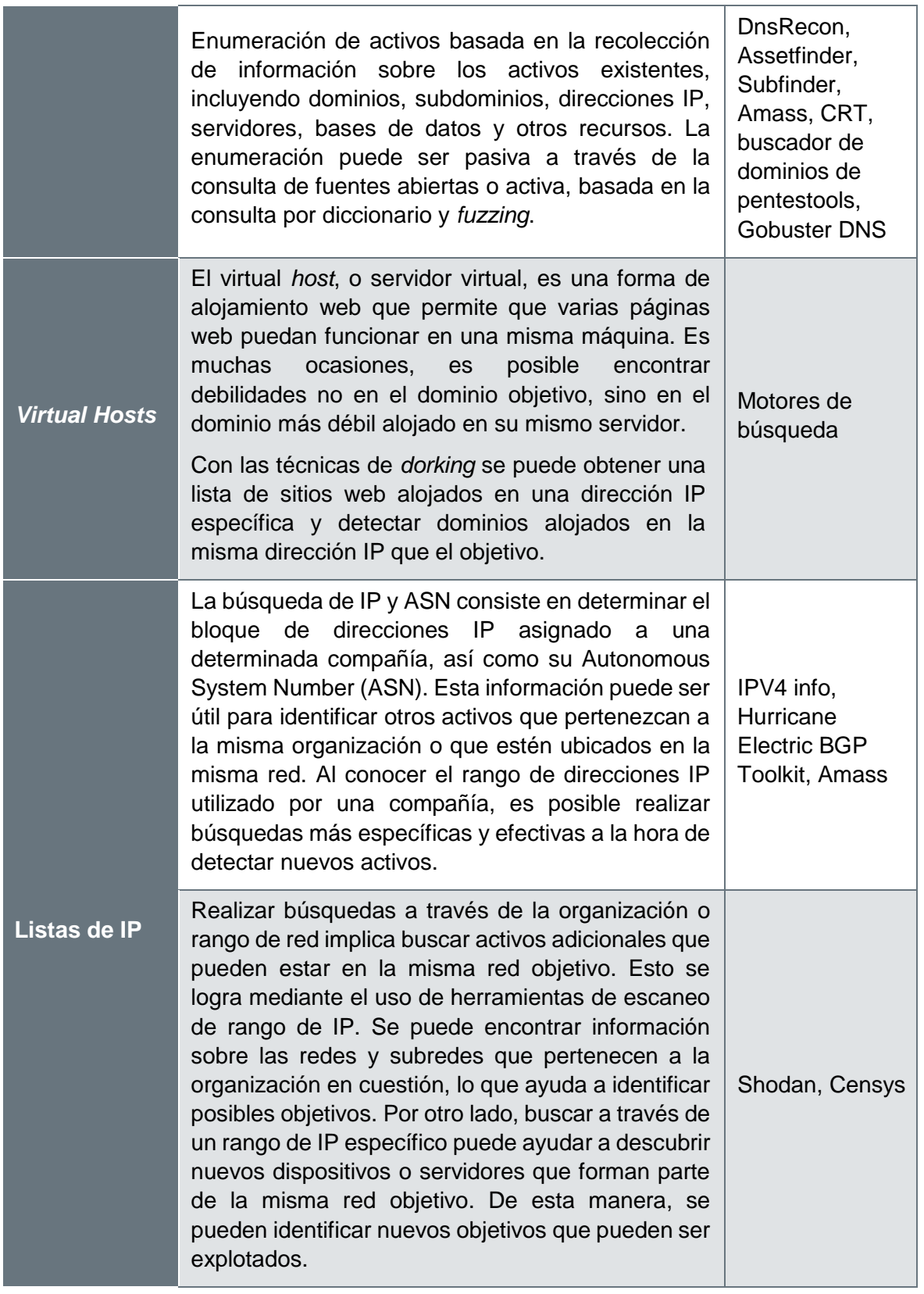

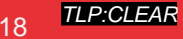

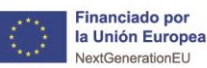

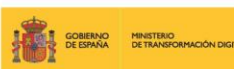

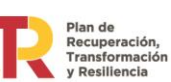

El reconocimiento de topologías de red es una actividad en la que se intenta descubrir y mapear la estructura y el diseño de una red. Esta información puede ser útil para inferir en la arquitectura de red del sistema objetivo y determinar la naturaleza de *routers*, *switches* y otros dispositivos de electrónica

Traceroute, Nmap, SNMPwalk, SNMPenum

España | digital  $\overline{\overset{\text{26}}{\star}}$ 

TLP:CLEAR

# <span id="page-18-0"></span>5.4.2. **Medidas de mitigación**

de red.

**Topologías de** 

**red**

Mitigar la recopilación de información de la red del objetivo implica una serie de estrategias interrelacionadas. Primero, se puede mejorar la privacidad del DNS y los datos de registro utilizando servicios de DNS Proxy para ocultar la IP real de los servidores. Los servicios de privacidad de Whois pueden reemplazar la información de contacto en el registro de Whois por la de una empresa de protección de privacidad. Para complicar el seguimiento de los activos en línea, se puede configurar el sistema para cambiar automáticamente de dominio o subdominio en intervalos regulares. Además, es crucial asegurar que las cabeceras HTTP y la información del *favicon* no revelen las tecnologías utilizadas ni los detalles de la infraestructura del sitio web. También, existen herramientas como JavaScript Obfuscator<sup>3</sup> o ProGuard<sup>4</sup> para Java que pueden ayudar a ofuscar el código fuente del sitio web. Igualmente, es importante gestionar eficazmente la información web y los metadatos para frustrar las técnicas de *dorking* y mantener un registro actualizado de los dominios con el fin de evitar que caigan en manos equivocadas. Limitar la exposición de detalles técnicos y gestionar adecuadamente los permisos de acceso para los *hosts* virtuales también son medidas fundamentales. Por último, la segmentación, la configuración de un *firewall* correcta y el uso de listas de control de acceso para limitar quién puede acceder a qué parte de la red, pueden proteger la información sobre la topología de la red.

# <span id="page-18-1"></span>**5.5. T1591 Reunir información de la organización del objetivo**

La técnica se centra en recopilar datos valiosos sobre la estructura organizativa, empleados estratégicos, políticas y procesos de una organización objetivo. Esta información es útil para los atacantes, ya que les permite comprender mejor el entorno empresarial y las dinámicas internas, lo que puede ser utilizado para adaptar y refinar sus ataques de manera más efectiva. Para llevar a cabo esta técnica, los atacantes utilizan diversos métodos y herramientas, como investigar el sitio web de la empresa objetivo y analizar sus comunicaciones públicas obuscar noticias y publicaciones en redes sociales para identificar empleados clave, roles y estructuras organizativas. También, pueden realizar búsquedas de información sobre la organización en bases de datos y registros públicos, como datos de registro de empresas y patentes.

Además, los atacantes pueden emplear métodos que incluyen la monitorización de las redes sociales y foros en línea para identificar discusiones y comentarios relacionados con la empresa objetivo, sus empleados y sus productos. Esto puede proporcionar información

-

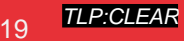

<sup>3</sup> https://obfuscator.io/

<sup>4</sup> https://www.guardsquare.com/proguard

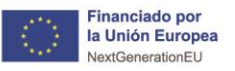

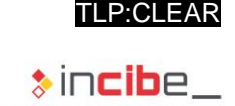

útil sobre la cultura organizativa, las preocupaciones de seguridad y las áreas donde la empresa puede ser vulnerable.

 $\textit{Plan de G. Resuperación, Tansformación, Tansformación, Tansformación, J. Resillencia C. E. S<sub>paña</sub> | digital <sup>28</sup>$ 

Una variante más agresiva y que no se analiza en detalle por su alto nivel de intrusividad sería la realización de entrevistas ficticias a empleados actuales o antiguos. Con esto, se puede obtener información sobre la organización objetivo, como detalles sobre el entorno laboral, estructura interna, proyectos en desarrollo y posibles áreas de interés.

#### <span id="page-19-0"></span>5.5.1. **Subtécnicas**

**FATO**<br>MITO <mark>T</mark>E GOBIERNO MINISTERIO<br>AMANO DE ESPAÑA DE TRANSFORMACIÓN DIGITAL

La recopilación de información sobre la organización objetivo se lleva a cabo a través de varias subtécnicas. Juntas proporcionan una visión completa y detallada de su estructura.

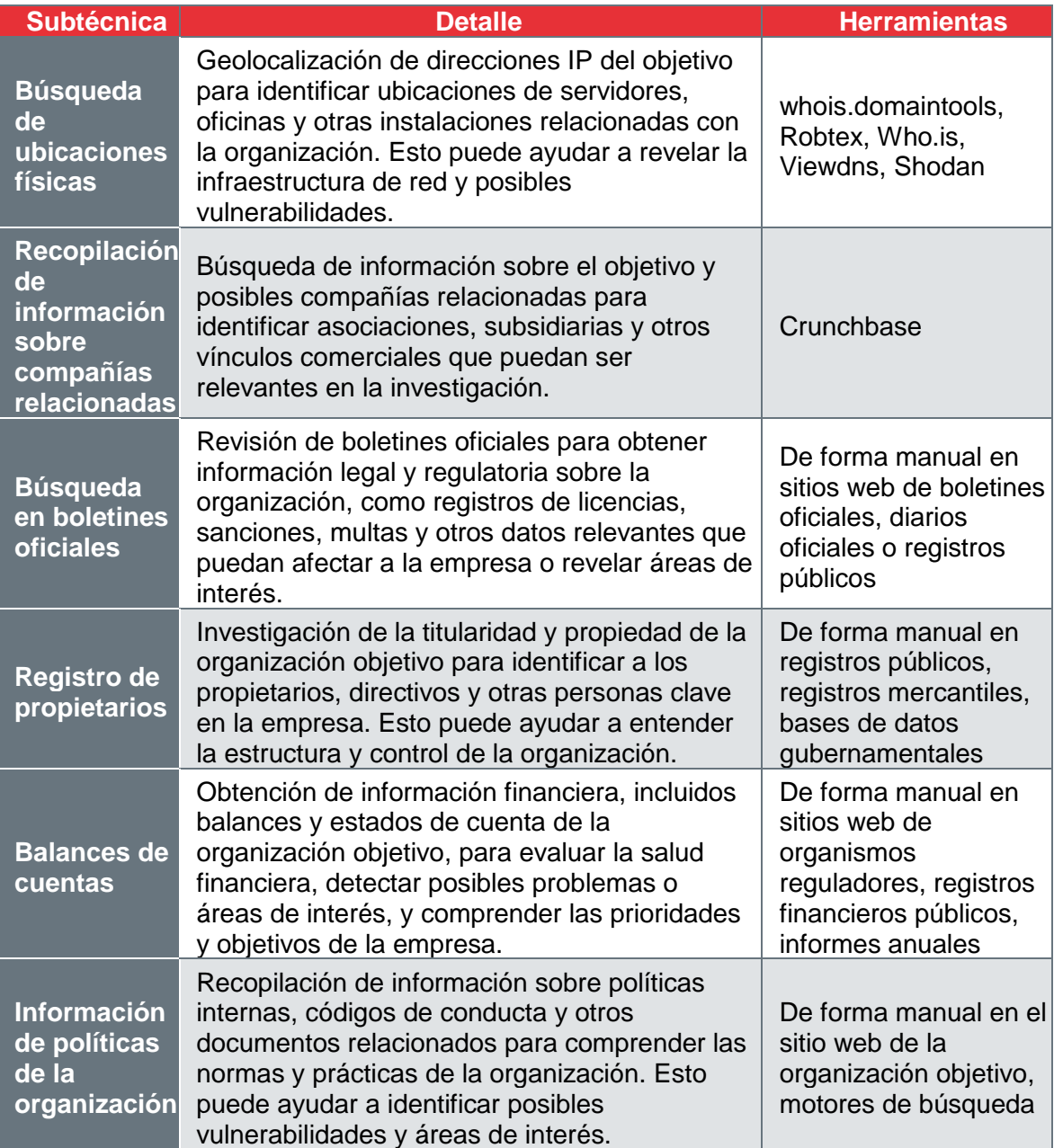

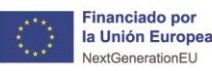

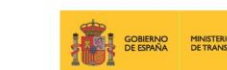

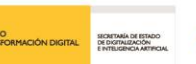

**Fian ac<br>Recuperación,<br>Transformación** 

España | digital  $\overset{\frac{28}{26}}{\textcolor{red}{\star}}$ 

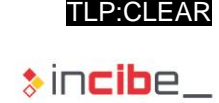

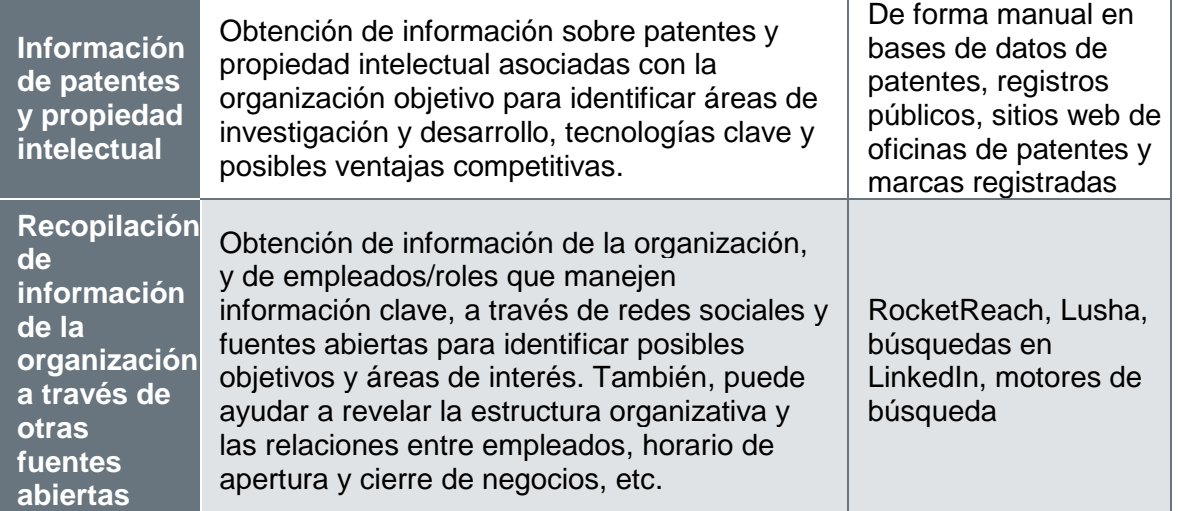

### <span id="page-20-0"></span>5.5.2. **Medidas de mitigación**

Es imposible eliminar todo el rastro de información de una organización, máxime cuando en muchos casos lo que se quiere es justamente que sea pública y que se difunda ampliamente. Para mitigar los riesgos asociados a la recopilación de información sobre la organización, lo importante es tomar medidas de control de la información, como limitar los detalles disponibles al público en sitios web y en registros públicos. Además, es esencial llevar a cabo formación de concienciación sobre seguridad para los empleados, para que entiendan los riesgos asociados a la hora de compartir información de la empresa en las redes sociales. También, se debe realizar una auditoría de seguridad regular para detectar y abordar posibles sobreexposiciones, incluyendo la revisión de las políticas internas y la gestión de la propiedad intelectual.

# <span id="page-20-1"></span>**5.6. T1598 Suplantación para obtener información**

La suplantación es un ataque de tipo ingeniería social en el que el atacante busca obtener información confidencial, mediante el engaño, que puede ser utilizada posteriormente para llevar a cabo nuevos ataques haciéndose pasar por otra persona. Este tipo de ataque puede ser dirigido a individuos, empresas o industrias en particular.

El *phishing* también puede utilizar técnicas evasivas, como la eliminación o manipulación de correos electrónicos, metadatos o cabeceras.

El *phishing* es una técnica cada vez más utilizada por los ciberdelincuentes debido a su alta tasa de éxito y bajo nivel de sofisticación requerido para su ejecución. Pese a ser catalogada dentro de las técnicas de reconocimiento, la suplantación es una de las técnicas activas más intrusivas, ya que deja rastro y evidencias que podrían exponer al atacante, revelando su presencia e intenciones.

#### <span id="page-20-2"></span>5.6.1. **Subtécnicas**

La suplantación de información puede implementarse a través de diferentes variantes, permitiendo a los atacantes adoptar diversas estrategias para obtener la información deseada.

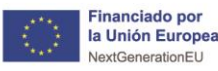

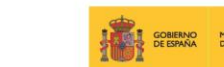

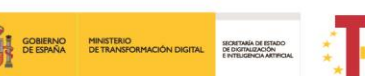

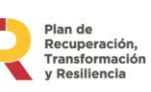

España | digital  $\frac{28}{4}$ 

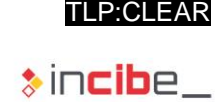

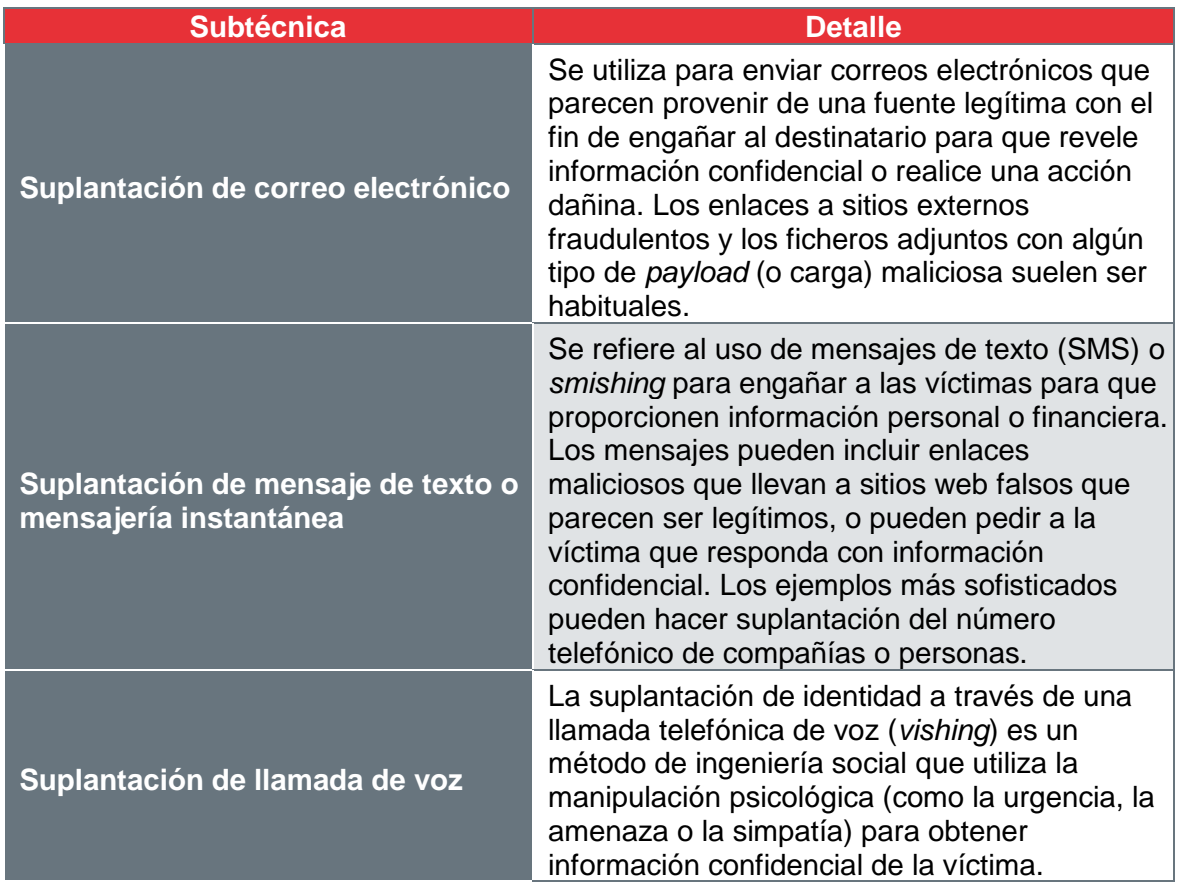

### <span id="page-21-0"></span>5.6.2. **Medidas de mitigación**

Para mitigar la suplantación de información, es esencial implementar la autenticación de múltiple factor y políticas de seguridad. En el caso particular del correo electrónico, esto implica habilitar la autenticación del remitente (SPF, DKIM, DMARC), filtros de *spam*, bloqueo de correos sospechosos o cifrado de mensajes. La formación continua de empleados en el reconocimiento de tácticas de *phishing* es también muy importante. En el caso de la suplantación de llamadas de voz, es crucial proporcionar formación a los empleados para que sepan cómo actuar ante llamadas sospechosas.

# <span id="page-21-1"></span>**5.7. T1597 Búsqueda de fuentes cerradas**

Se refiere a la recopilación de información de recursos y plataformas que no están disponibles públicamente o que requieren cierto nivel de acceso y autorización para ser consultadas. Estas fuentes pueden incluir bases de datos privadas, foros cerrados, redes y grupos privados, archivos y documentos internos de la organización, entre otros.

A diferencia de las fuentes abiertas (OSINT), las fuentes cerradas pueden contener información más sensible y específica, ya que no están destinadas a ser compartidas o accesibles por el público en general. La información recopilada de fuentes cerradas puede ser valiosa para obtener una visión más detallada de la organización objetivo y descubrir vulnerabilidades o áreas de interés que no están disponibles en fuentes abiertas.

El acceso a fuentes cerradas puede ser difícil y, en algunos casos, requerir técnicas de ingeniería social, como la suplantación de identidad o el establecimiento de relaciones de confianza con empleados o miembros de la organización objetivo. También, puede requerir

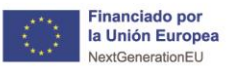

el uso de credenciales de acceso, invitaciones a grupos privados o la explotación de vulnerabilidades de seguridad para acceder a la información.

rian ac<br>Recuperación,<br>Transformación

Existe la posibilidad de realizar búsquedas en fuentes de inteligencia y en amenazas, como las siguientes, donde podemos obtener información sobre el objetivo, información referentea los empleados o información de sistemas.

#### <span id="page-22-0"></span>5.7.1. **Subtécnicas**

Bajo esta categoría se pueden encontrar diversas subtécnicas en función del tipo de información requerida y el nivel de acceso permitido.

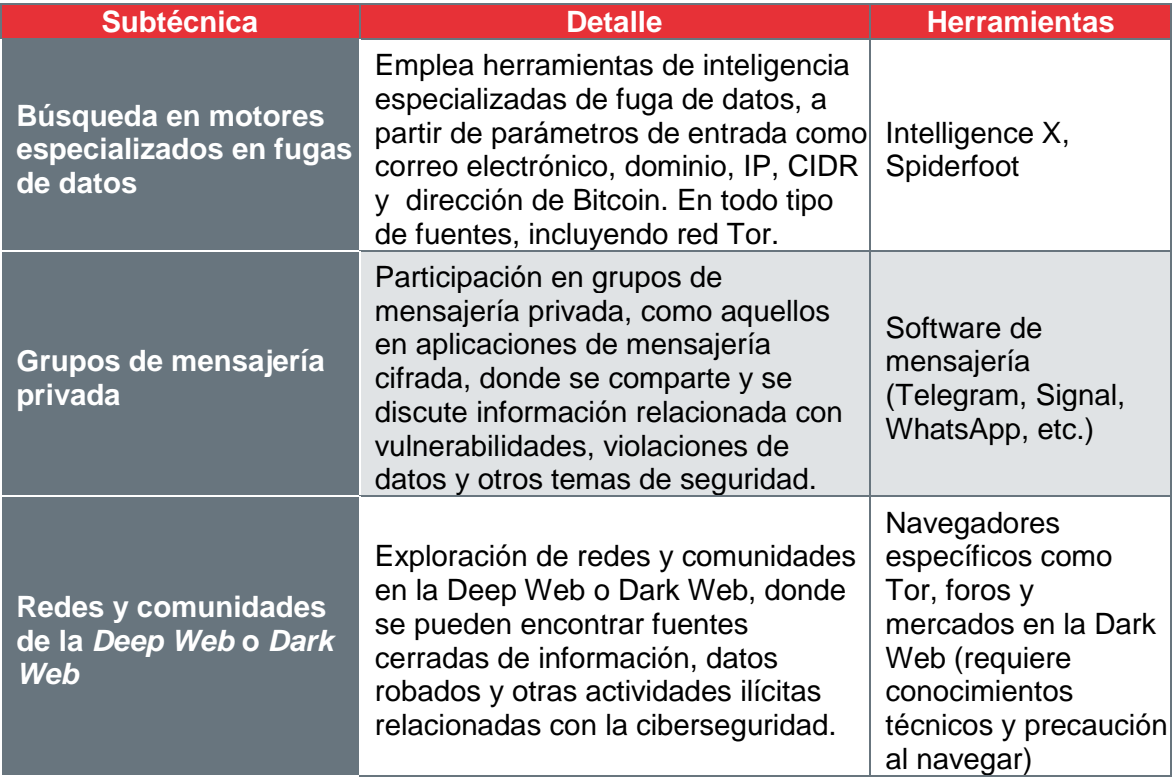

#### <span id="page-22-1"></span>5.7.2. **Medidas de mitigación**

Las medidas de mitigación incluyen nuevamente el control de la información expuesta y la monitorización de fugas de datos

# <span id="page-22-2"></span>**5.8. T1596 Buscar en bases de datos técnicas de libre acceso**

Esta técnica se enfoca en la recopilación de información técnica y específica de una organización objetivo a través de bases de datos y recursos que son de acceso libre en Internet. Estas bases de datos pueden incluir registros de patentes, documentos técnicos, normas y regulaciones, especificaciones de productos, entre otros. La información obtenida a través de esta técnica puede proporcionar una visión más profunda de los productos, tecnologías y procesos utilizados por la organización objetivo, así como de sus colaboraciones y alianzas con otras organizaciones. La información recopilada a través de bases de datos puede incluir detalles técnicos sobre los productos y servicios ofrecidos por la organización, las tecnologías y procesos utilizados para fabricar o desarrollar los

TLP:CLEAR

España | digital  $\overline{\overset{\text{26}}{\star}}$ 

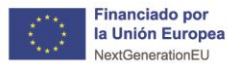

España | digital  $\overset{\frac{28}{26}}{\leftrightarrow}$ 

productos, las patentes registradas, las normas y regulaciones aplicables, entre otros aspectos relevantes.

Pian de<br>Recuperación,<br>Transformación

#### <span id="page-23-0"></span>5.8.1. **Subtécnicas**

)<br>**TE GOBIERNO MINISTERIO**<br>TO DE ESPAÑA DE TRANSFORMACIÓN DIGITAL

Cada subtécnica permite a los atacantes obtener un entendimiento más detallado de las tecnologías, productos y procesos implementados por la organización objetivo.

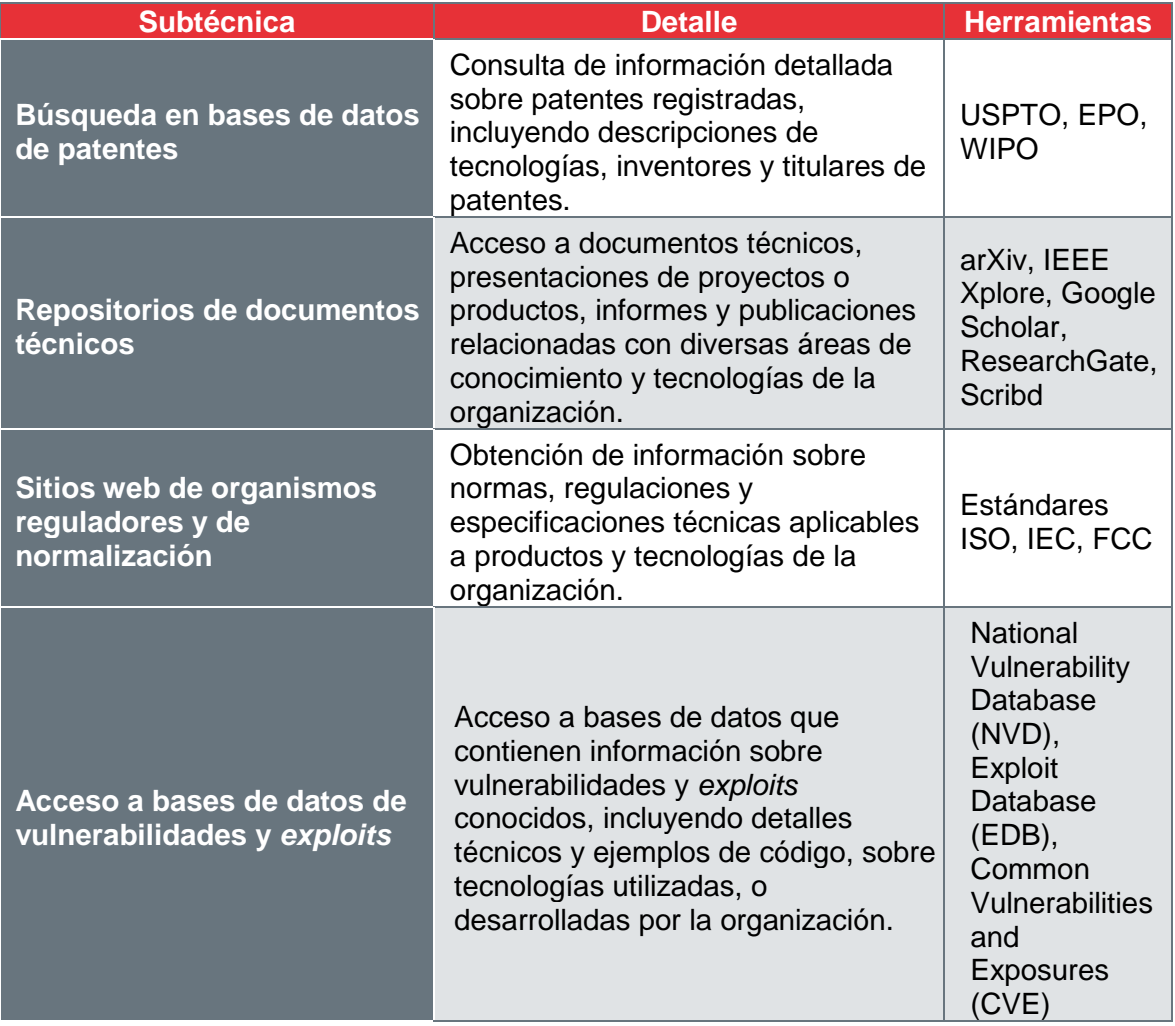

#### <span id="page-23-1"></span>5.8.2. **Medidas de mitigación**

Las estrategias de mitigación se centran en limitar la exposición pública de información detallada y mantener actualizado y seguro el entorno tecnológico de la organización. Se deben revisar los repositorios de documentos para evitar la publicación de detalles innecesarios que puedan ser aprovechados por los atacantes. La organización también debe monitorear activamente las bases de datos de vulnerabilidades y *exploits*, y aplicar parches o actualizaciones de seguridad a medida que se dispongan para mantener la infraestructura de TI segura y resistente.

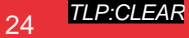

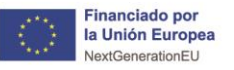

# <span id="page-24-0"></span>**5.9. T1593 Buscar dominios/sitios web abiertos**

Esta técnica se refiere a la búsqueda y recopilación de información sobre dominios y sitios web públicos relacionados con una organización objetivo. Su objetivo es obtener información sobre la presencia en línea de la organización, incluyendo detalles sobre los productos, servicios y tecnologías utilizados por la organización, así como información de contacto y del personal.

**Fian ac<br>Recuperación,<br>Transformación** 

Una vez que se han identificado los sitios web y dominios relacionados con la organización, los atacantes pueden utilizar herramientas de exploración de aplicaciones web para buscar vulnerabilidades y debilidades que puedan ser explotadas en fases posteriores de un ataque.

#### <span id="page-24-1"></span>5.9.1. **Subtécnicas**

Podemos encontrar varias subtécnicas que proporcionan una visión más detallada de la presencia digital de la organización, revelando potenciales vulnerabilidades y áreas de interés que podrían ser explotadas en futuros ataques.

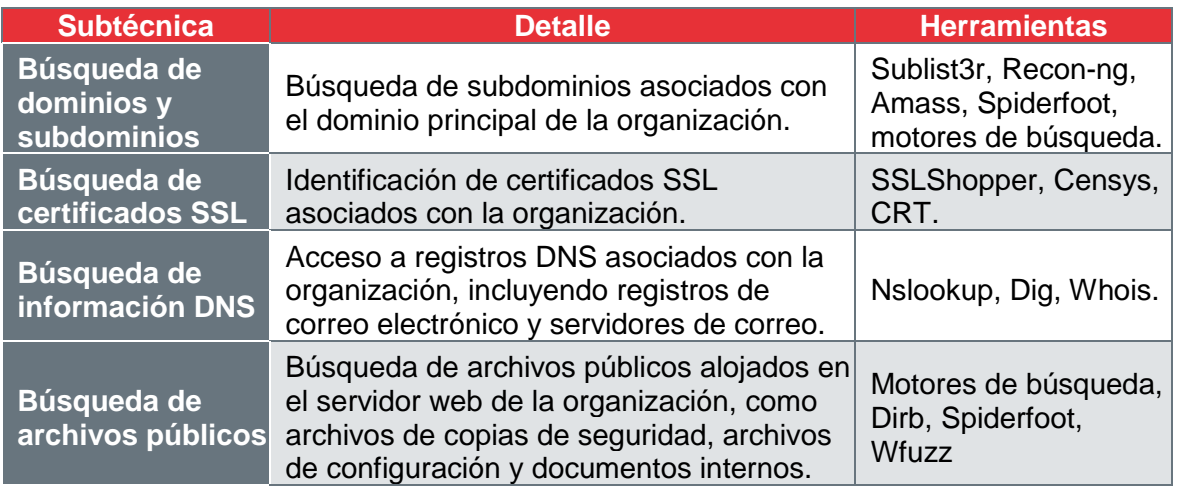

#### <span id="page-24-2"></span>5.9.2. **Medidas de mitigación**

Para minimizar el riesgo asociado, las organizaciones pueden implementar una serie de medidas. Estas incluyen la monitorización regular de dominios y subdominios para detectar cualquier cambio sospechoso, la administración adecuada de los certificados SSL para asegurar la comunicación y la privacidad del usuario, el control estricto de los registros DNS para prevenir la exposición de información sensible y la gestión segura de los archivos públicos para evitar la fuga de datos. Las políticas de seguridad y privacidad de la organización deben ser revisadas y actualizadas regularmente para reflejar los cambios en la infraestructura y las amenazas emergentes

# <span id="page-24-3"></span>**5.10. T1594 Búsqueda de sitios web propiedad de las victimas**

Esta técnica consiste en la búsqueda y recopilación de información sobre sitios web o perfiles sociales propiedad de la organización objetivo que están disponibles públicamente en Internet, con el objetivo de obtener información técnica, organizativa y social dentro de los sitios digitales de la organización.

TLP:CLEAR

España | digital  $\overline{\overset{\text{26}}{\star}}$ 

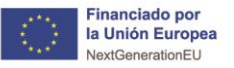

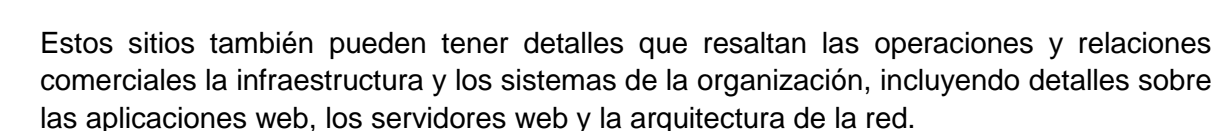

Pian de<br>Recuperación,<br>Transformación

)<br>**TE GOBIERNO MINISTERIO**<br>TO DE ESPAÑA DE TRANSFORMACIÓN DIGITAL

Una vez que se han identificado los sitios web de la organización, los atacantes pueden utilizar herramientas de exploración de aplicaciones web para buscar vulnerabilidades y debilidades que puedan ser explotadas. También, se puede utilizar esta técnica para identificar falta de parches y actualizaciones de seguridad.

#### <span id="page-25-0"></span>5.10.1. **Subtécnicas**

Podemos desglosar esta técnica en subtécnicas, cada una dirigida a recopilar información específica de los activos digitales de la organización objetivo.

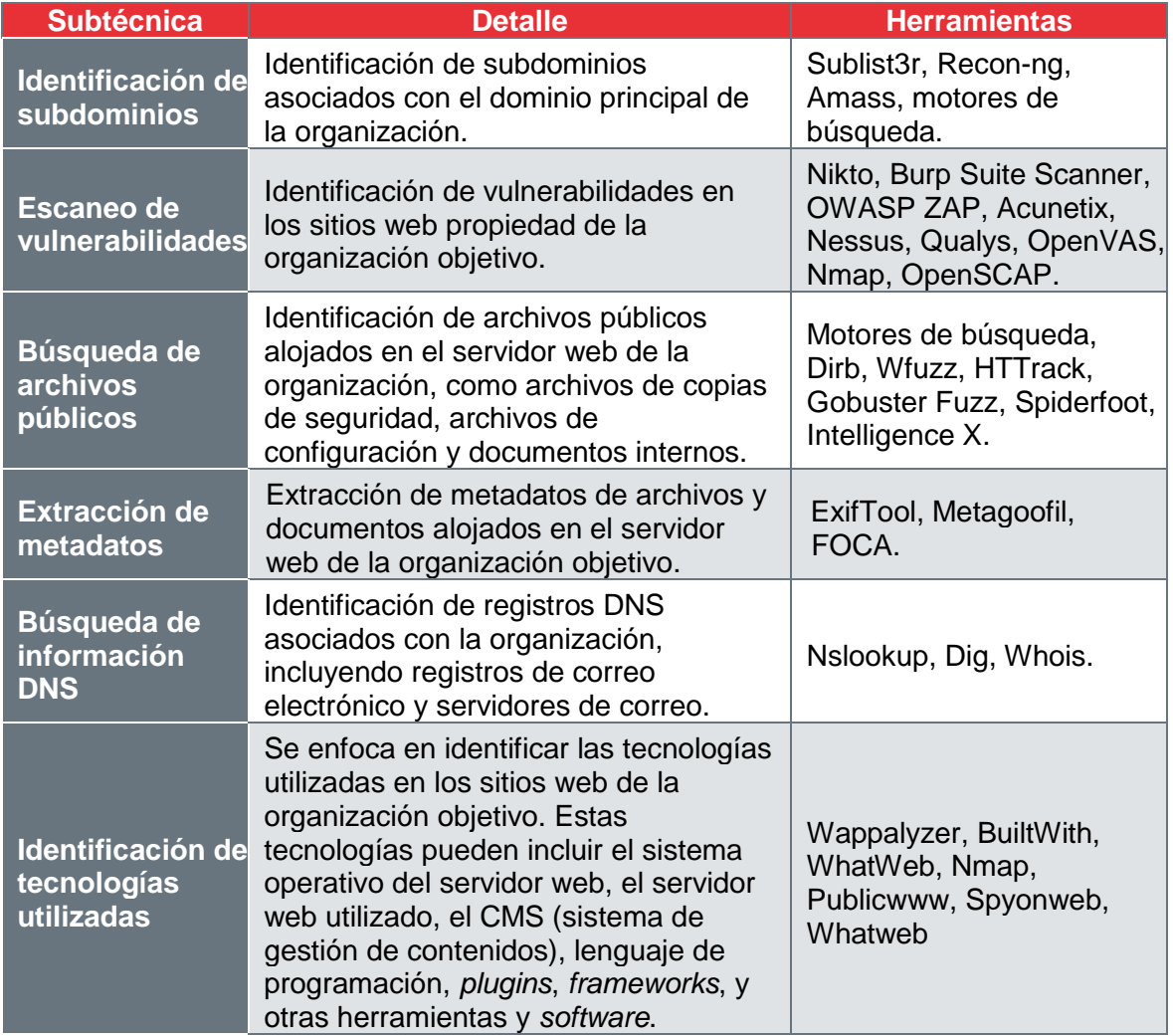

TLP:CLEAR

España | digital  $\overset{\frac{28}{26}}{\longleftarrow}$ 

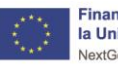

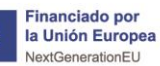

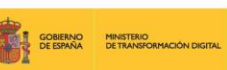

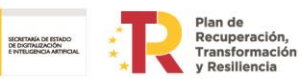

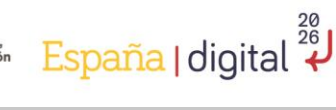

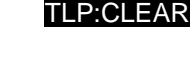

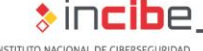

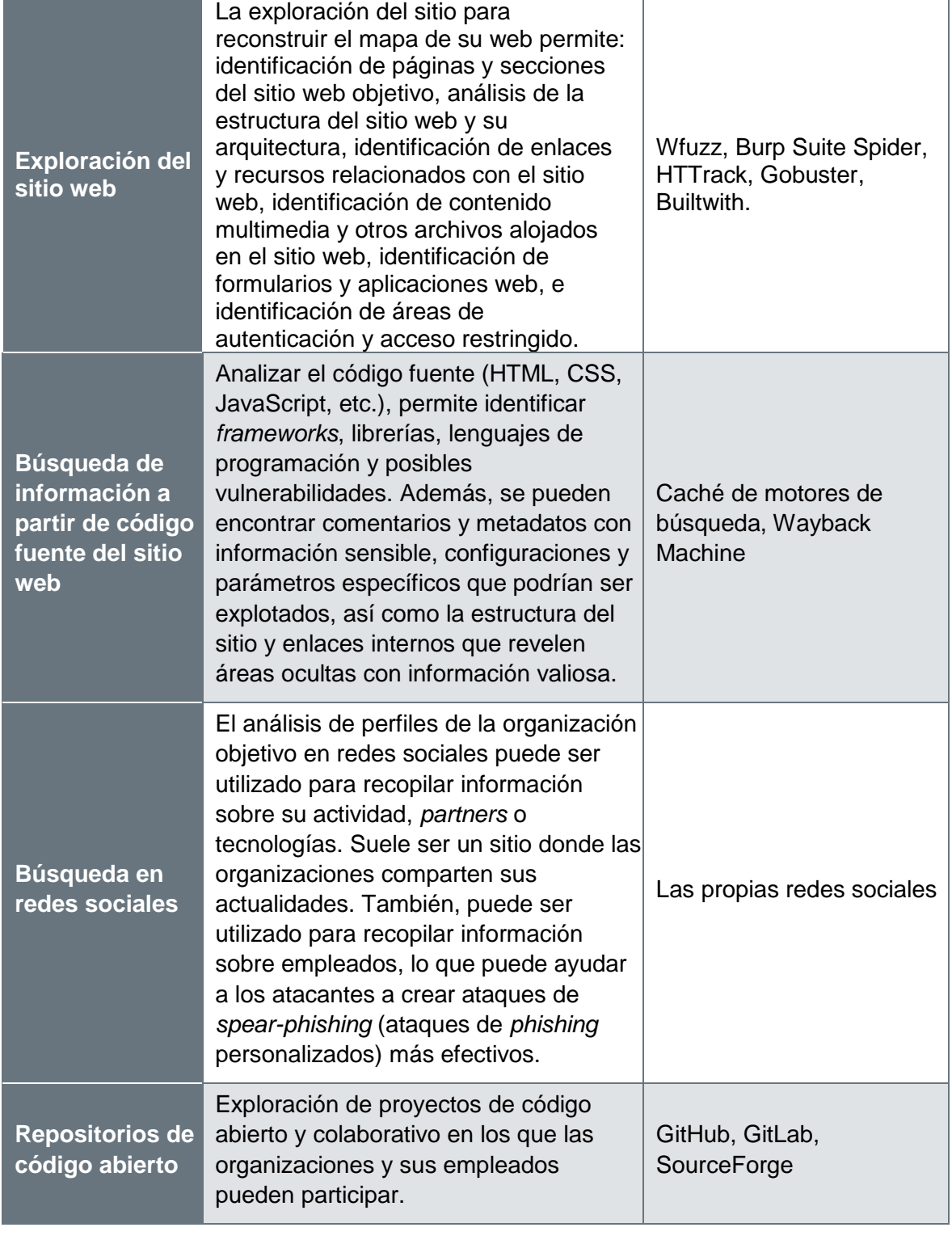

### <span id="page-26-0"></span>5.10.2. **Medidas de mitigación**

Las organizaciones pueden implementar la monitorización regular de los subdominios para detectar cualquier actividad sospechosa, la realización de escaneos periódicos de vulnerabilidades (y su remediación), y la gestión segura de los archivos públicos para evitar la exposición de información sensible. Además, pueden implementar controles adecuados

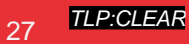

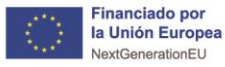

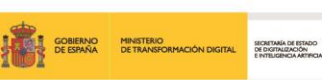

**Plan de**<br>Recuperation, España | digital 2<sup>28</sup>

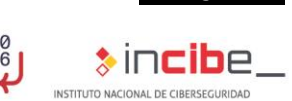

TLP:CLEAR

para proteger la información del DNS y practicar la limpieza de metadatos antes de publicar documentos o archivos en línea. Finalmente, las organizaciones deben ser conscientes de la información que comparten en las redes sociales y en los repositorios de código abierto, y deben implementar políticas adecuadas para controlar esta divulgación.

<span id="page-28-0"></span>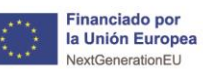

rian ac<br>Recuperación,<br>Transformación

$$
\text{España} \, \text{I digital} \, \overset{\text{20}}{\rightleftharpoons} \, \text{I}
$$

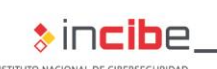

TLP:CLEAR

# **6. Conclusión**

**El reconocimiento es una táctica que se utiliza para obtener una comprensión profunda de las posibles brechas o debilidades en los sistemas de una organización**. Es un paso fundamental y crítico en cualquier ciberataque o auditoría, ya que proporciona al adversario una visión clara de la organización objetivo, su infraestructura, y su personal.

Esta información detallada, que abarca desde la arquitectura del sistema hasta la cultura de seguridad de la organización, puede ser utilizada por el adversario para apoyar y dirigir sus esfuerzos en otras fases de su ciclo de vida. Por ejemplo, con los datos recopilados durante el reconocimiento, el actor puede planificar y ejecutar un acceso inicial a los sistemas de la organización, utilizando las debilidades identificadas para obtener un punto de apoyo. Además, después de lograr un compromiso, puede utilizar la información recolectada para definir y priorizar sus objetivos, concentrándose en las áreas que presentan la mayor oportunidad para lograr sus fines, ya sean financieros, de espionaje, de interrupción del servicio, entre otros. **El reconocimiento también puede ser un proceso iterativo** para ajustar y mejorar la estrategia en función de la información que van obteniendo. Para el actor, esto puede incluir la identificación de nuevas vulnerabilidades a medida que la organización cambia y evoluciona, la búsqueda de información adicional puede apoyar ataques más sofisticados o mejorar las medidas defensivas.

La referencia a **la matriz** *Enterprise* **de MITRE ATT&CK, en el contexto de las técnicas de reconocimiento, sugiere un enfoque estructurado para entender y mitigar las ciberamenazas**. Este marco proporciona un catálogo de tácticas, técnicas y procedimientos (TTP) utilizados para obtener la máxima información de un objetivo. En el punto 5 de este estudio se han detallado las técnicas y subtécnicas de reconocimiento de MITRE ATT&CK, proporcionando una visión clara de cómo se puede llevar a cabo el reconocimiento, y qué herramientas pueden emplear. Para cada técnica se han propuesto medidas de mitigación para reducir su riesgo.

Las técnicas de reconocimiento pueden ser especialmente difíciles de anular o contrarrestar con controles preventivos, ya que se basan en comportamientos realizados fuera del alcance de las defensas y controles empresariales. Sin embargo, **pueden proponerse acciones de mitigación centradas en minimizar la cantidad y la sensibilidad de los datos disponibles para las partes externas**. Al hacerlo, se puede limitar la cantidad de información que los atacantes pueden recopilar, lo que reduce el riesgo de que se utilice en futuros ataques. Estas medidas incluyen una variedad de enfoques, desde la implementación de controles de seguridad más estrictos, o la capacitación del personal para mejorar la conciencia de seguridad, hasta la utilización de herramientas de detección y respuesta avanzadas.

No hay una estrategia completamente efectiva para mitigar los riesgos asociados a esta táctica, por lo que lo más apropiado es controlar la información expuesta asegurando que la información que pueden obtener los ciberdelincuentes no pueda ser utilizada en nuestra contra, Además, es importante adoptar un enfoque de defensa en profundidad que partiendo de acciones **formativas** y de **concienciación**, implique múltiples capas de seguridad, considerando la seguridad como un esfuerzo de todos los miembros de la organización.

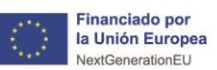

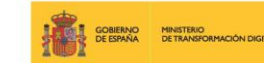

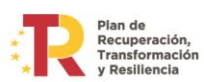

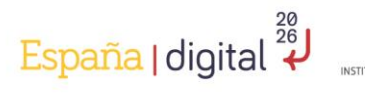

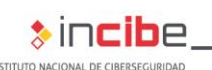

# <span id="page-29-0"></span>**7. Acrónimos**

- **ASN**: Autonomous System Number
- **ATT&CK: Adversarial Tactics, Techniques, and Common Knowledge**
- **CIDR**: Classless Inter-Domain Routing
- **CVE**: Common Vulnerabilities and Exposures
- **DKIM: DomainKeys Identified Mail**
- **DMARC:** Domain-based Message Authentication, Reporting & Conformance
- **DNS**: Domain Name System
- **DLP**: Data Loss Prevention
- **FCC**: Federal Communications Commisions
- FIN: Final (un bit del encabezado TCP usado para terminar la sesión)
- **HTTP: Hypertext Transfer Protocol**
- **IEC**: International Electrotechnical Commission
- **ICMP**: Internet Control Message Protocol
- **IP**: Internet Protocol
- **ISO**: International Organization for Standardization
- **MX**: Mail eXchange record (un tipo de registro DNS)
- **NVD: National Vulnerability Database**
- **OSINT: Open Source INTelligence**
- **SPF**: Sender Policy Framework
- **SSL**: Secure Sockets Layer
- SYN: Synchronize (un bit del encabezado TCP usado para iniciar la sesión)
- **SMS**: Short Message Service
- **TCP:** Transmission Control Protocol
- TI: Tecnologías de la Información
- **TTP**: Tactics, Techniques, and Procedures
- **TXT**: Text record (un tipo de registro DNS)
- **UDP**: User Datagram Protocol

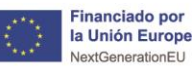

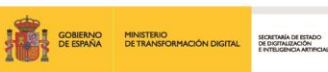

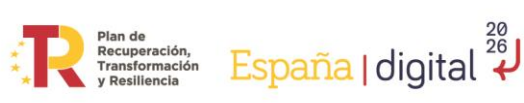

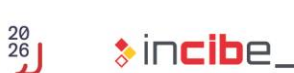

L DE CIBERSEGURIDAD

# <span id="page-30-0"></span>**8. Bibliografía**

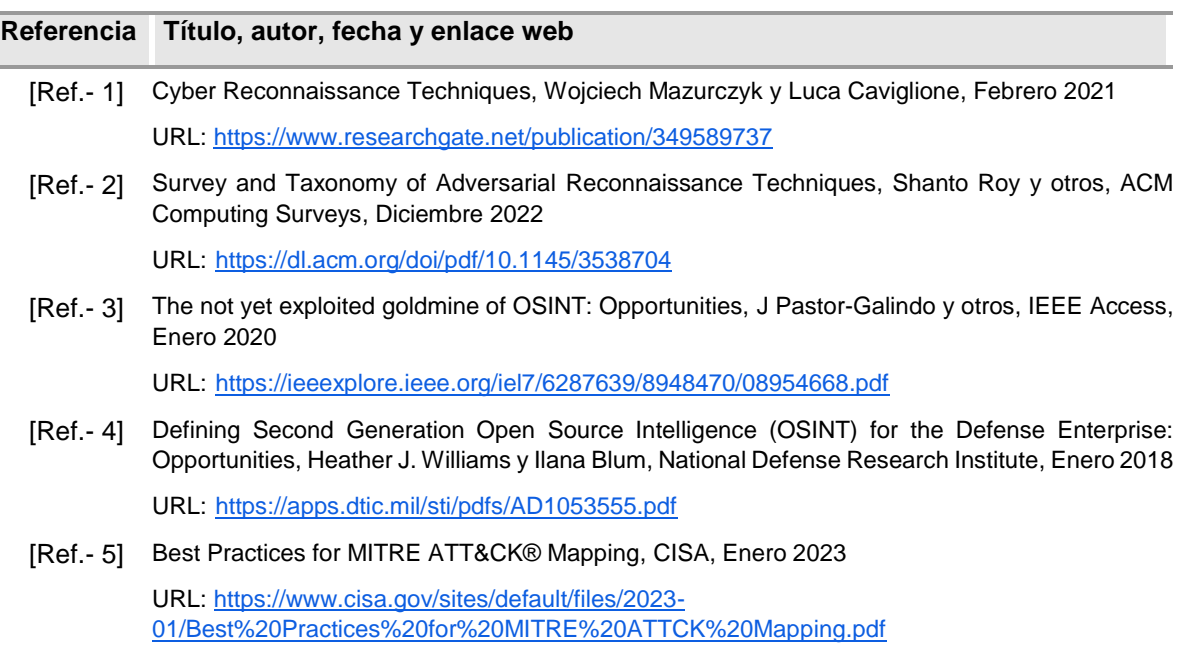

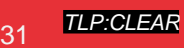

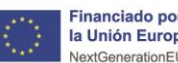

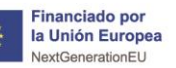

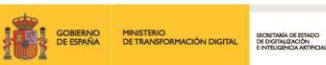

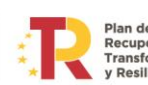

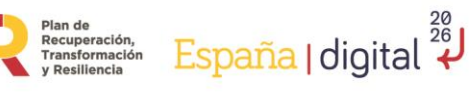

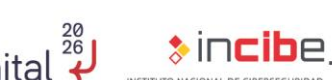

# <span id="page-31-0"></span>**ANEXO 1: Herramientas**

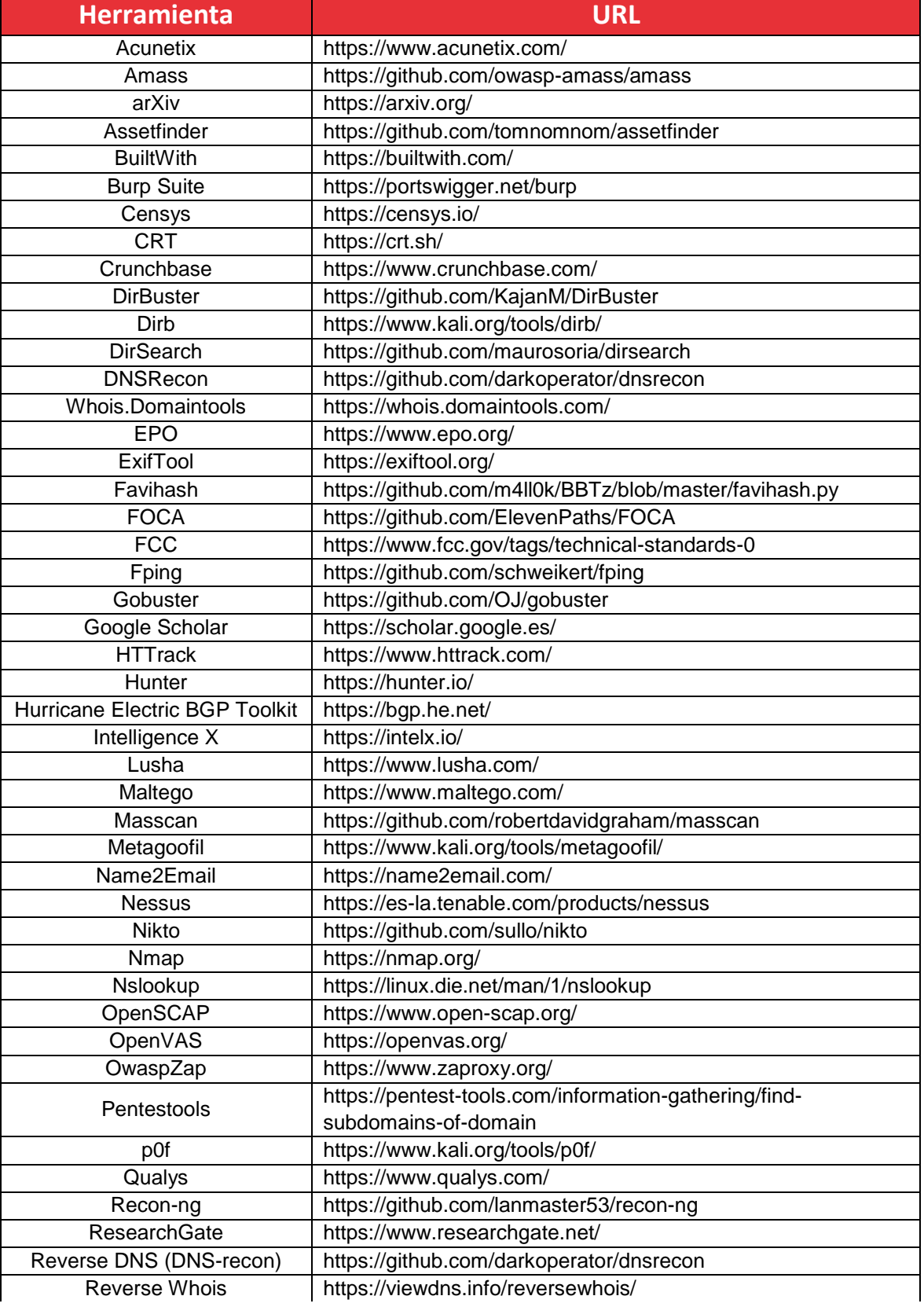

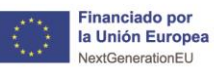

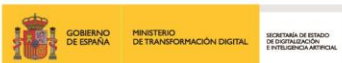

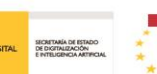

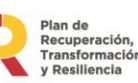

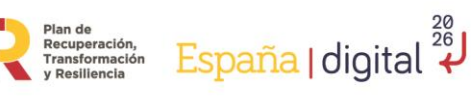

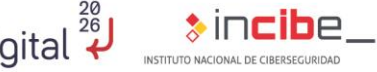

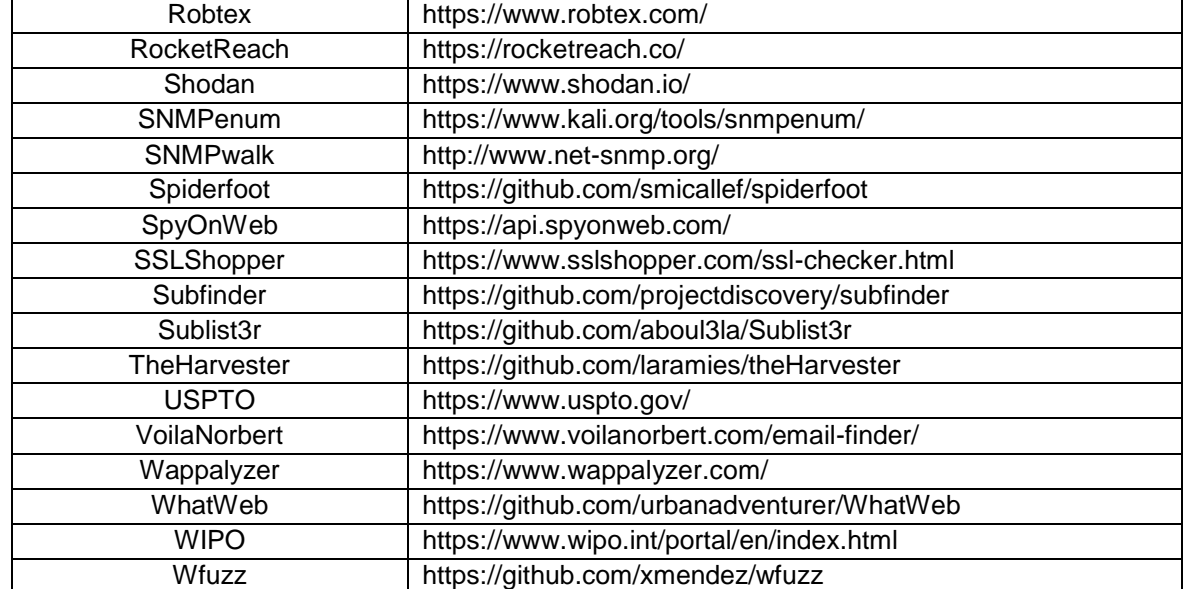

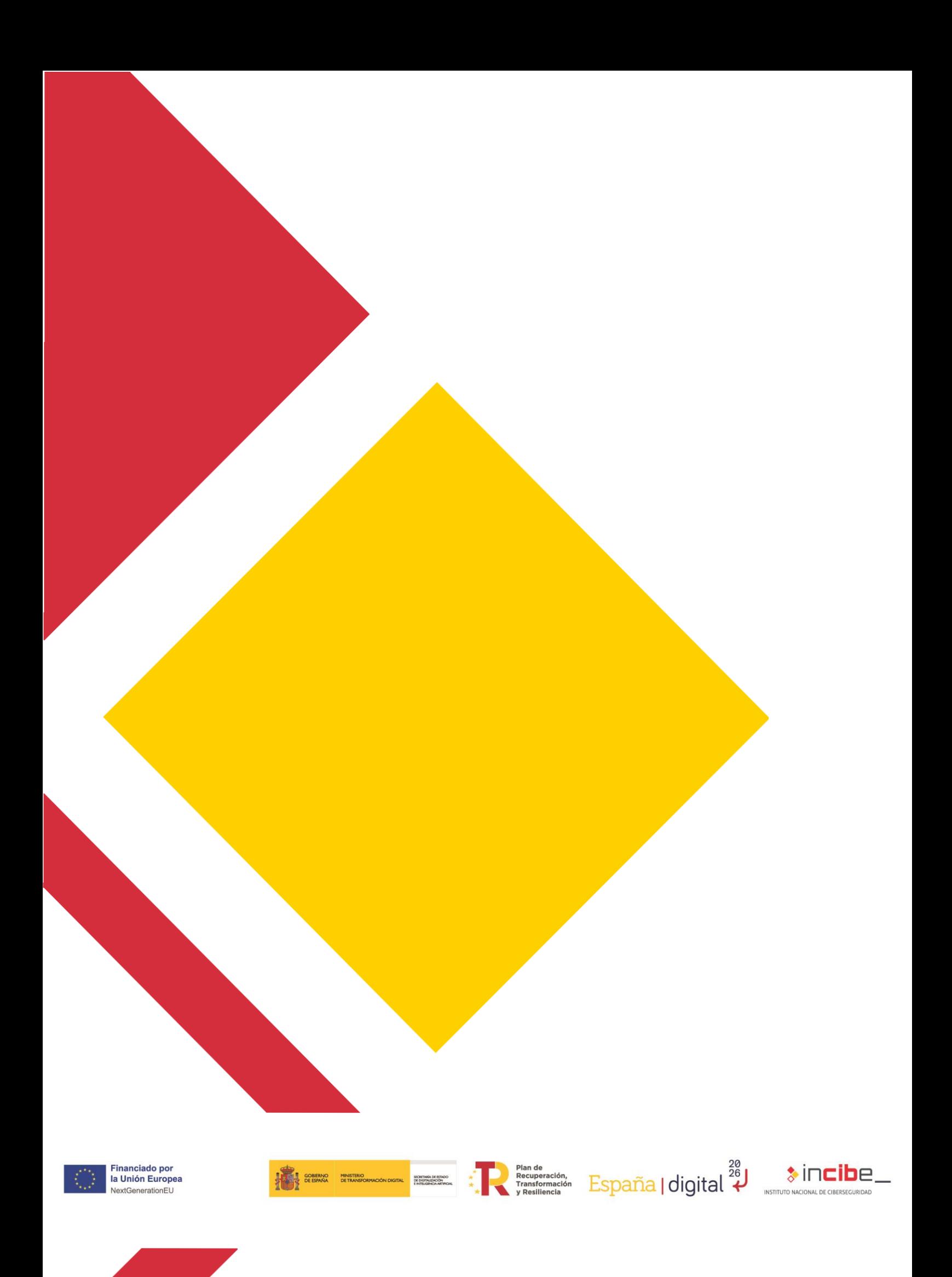